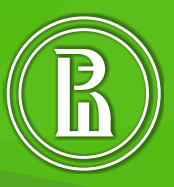

**СОВРЕМЕННЫЕ ТЕХНОЛОГИИ И ПРАКТИКИ ПРЕПОДАВАНИЯ ИСТОРИИ И ОБЩЕСТВОЗНАНИЯ В КОНТЕКСТЕ УПРАВЛЕНИЯ КАЧЕСТВОМ ОБРАЗОВАНИЯ**

Сборник учебно-методических материалов

УНИВЕРСИТЕТСКО-ШКОЛЬНЫЙ КЛАСТЕР

## ВЫСШАЯ ШКОЛА ЭКОНОМИКИ

НАЦИОНАЛЬНЫЙ ИССЛЕДОВАТЕЛЬСКИЙ УНИВЕРСИТЕТ

ПЕРМСКИЙ ФИЛИАЛ

## **Современные технологии и практики преподавания истории и обществознания в контексте управления качеством образования**

*Сборник учебно-методических материалов*

Под научной редакцией кандидата исторических наук *[А. В. Сметанина](http://www.psu.ru/personalnye-stranitsy-prepodavatelej/s/andrej-vladimirovich-smetanin)*

Об издании — [1,](#page-2-0) [2](#page-80-0)

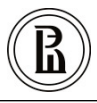

[Редакционно-издательский отдел НИУ ВШЭ –](https://perm.hse.ru/editorial_publishing/) Пермь

Пермь 2020

*Издается по решению редакционно-издательского совета НИУ ВШЭ – Пермь*

Авторский коллектив: З. В. Валиева (подразд. 1.2), Е. Б. Вяткина (подразд. 2.1), И. А. Калинина (подразд. 1.4), В. Н. Новиков (подразд. 2.2), Е. Ю. Рожкова (подразд. 1.1), Н. В. Савиновских (подразд. 2.3), Д. С. Хулапов (подразд. 2.4), О. В. Черемных (подразд. 1.3)

<span id="page-2-0"></span>С56 и обществознания в контексте управления качеством образова-**Современные** технологии и практики преподавания истории ния [Электронный ресурс] : сб. учеб.-метод. матер. / З. В. Валиева [и др.] ; под науч. ред. канд. ист. наук А. В. Сметанина ; Пермский филиал Нац. исслед. ун-та «Высшая школа экономики». — Электрон. дан. — Пермь : Редакционно-издательский отдел НИУ ВШЭ – Пермь, 2020. — 5 Мб; 80 с. — Режим доступа: https:// perm.hse.ru/editorial publishing/education3 — Загл. с экрана. — ISBN 978-5-906482-55-6.

В сборнике представлены учебно-методические материалы, систематизирующие инновационную деятельность учителей-мультипликаторов истории и обществознания в образовательном пространстве Университетско-школьного кластера за период с 2018 по 2020 гг.

Сборник предназначен для учителей истории и обществознания и всех интересующихся проблемой применения эффективных образовательных технологий.

> УДК 372.893+372.83 ББК 74.266.3+74.266.0

ISBN 978-5-906482-55-6 © Национальный исследовательский университет «Высшая школа экономики», 2020

# **СОДЕРЖАНИЕ**

<span id="page-3-0"></span>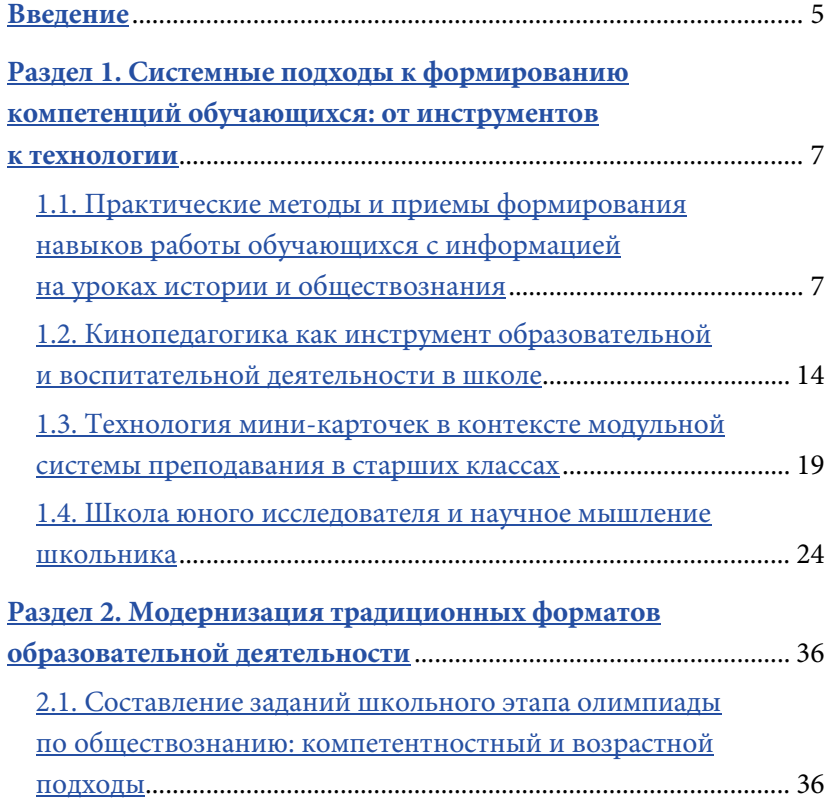

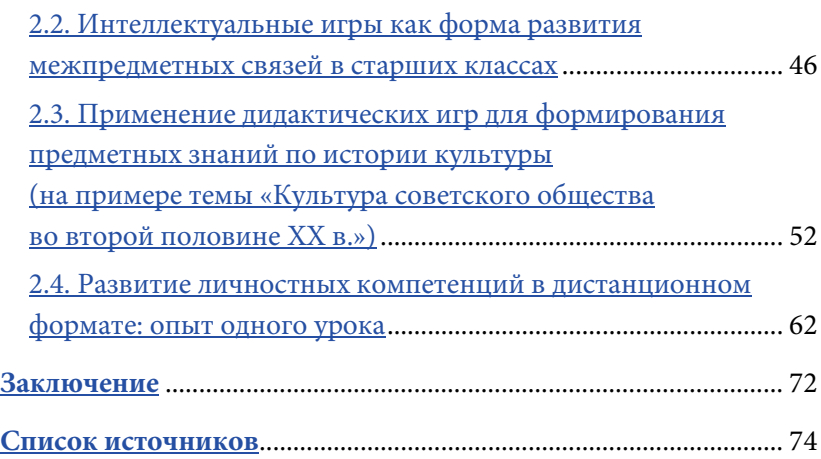

### <span id="page-5-0"></span>**ВВЕДЕНИЕ**

Спустя почти десятилетие после введения действующих ФГОС уже неловко называть их «новыми». За это время в образовательные организации пришло поколение учителей, которые уже изучали данные стандарты в вузах. Однако многие методические разработки до сих пор преподносят использование групповых форм работы или элементы метапредметности на уроке как ноухау. Цель данного сборника - показать переход от частного использования образовательных методик до уровня технологии.

Выработка или адаптация образовательной технологии позволяет педагогу выстроить долгосрочную стратегию образовательного процесса, заниматься формированием компетентностей обучающихся на регулярной основе. Это в свою очередь позволяет перейти к оценке качества обучения не по принципу «как получилось», а по принципу «как было задумано».

Представленные в сборнике разработки и методические рекомендации «вписаны» авторами в систему управления качеством образования. В каждом подразделе рассматриваются задачи работы педагога, объективные и субъективные условия организации учебного процесса, рефлексируются целевые показатели и критерии успешности учебных мероприятий.

Одним из достоинств действующих ФГОС является право педагога конструировать образовательный процесс, выбирать те

средства, которые наилучшим образом подходят для конкретного предмета, определенной группы школьников и образовательной организации.

Качественное образование — это не требование родителей или государственных стандартов, это требование времени. Надеемся, что сборник окажется полезным и поможет нашим коллегам-педагогам шагать в ногу со временем.

> *Сметанин Андрей Владимирович, кандидат исторических наук*

## РАЗДЕЛ 1

<span id="page-7-0"></span>Системные подходы к формированию компетенций обучающихся: от инструментов к технологии

#### $\Box$  1.1

### <span id="page-7-1"></span>Практические методы и приемы формирования у обучающихся навыков работы с информацией на уроках истории и обществознания

Введение действующих ФГОС существенно изменило требования к подготовке выпускников старшей школы, в том числе к обучающимся социально-гуманитарного профиля. В первую очередь следует отметить требования, которые предъявляются к уровню формирования метапредметных и предметных компетенций ученика, связанных с навыками поиска, систематизации и комплексного анализа исторической информации, а также умения сопоставлять различные версии и оценки исторических событий и личностей, определять собственное отношение к дискуссионным проблемам прошлого и современности и т.д. Для курса обществознания столь же актуальными являются задачи формирования навыков оценивания социальной информации, умений

поиска информации в источниках различного типа для реконструкции недостающих звеньев с целью объяснения и оценки разнообразных явлений и процессов общественного развития.

Однако реализация указанных задач на данном этапе затруднена рядом проблем, наличие которых подтверждается результатами международных и российских исследований. Например, согласно результатам исследований PISA-2018 наблюдается значительное снижение читательской грамотности обучающихся российских школ [Результаты...]. При этом важно отметить, что PISA измеряет три компонента читательской грамотности: поиск и извлечение информации, ее интегрирование и интерпретация, осмысление и оценка.

Подобные исследования проводят также специалисты Пермского Института развития образования. В декабре 2019 г. они организовали краевой мониторинг «Метапредмет социальногуманитарного цикла 2019-2020» среди обучающихся гуманитарного профиля (углубленного уровня). Цель мониторинга определение уровня сформированности УДД выпускников основной школы.

Приведем результаты исследования в МБОУ «СОШ № 5» города Чусового Пермского края. Среди наиболее проблемных показателей отметим низкий уровень развития следующих УУД [Материалы...].

1. Умение самостоятельно формулировать основания для извлечения информации из источника с учетом характера полученного задания (5,3% обучающихся, участвовавших в тестировании).

2. Умение проводить сравнительный анализ источников и подбирать информацию в соответствии с поставленной учебной задачей (18%).

3. Умения осуществлять логические операции по установлению последовательности событий, использовать различные модельно-схематические средства для представления связей и отношений, выявленных в источниках (29%).

4. Умения осуществлять информационный поиск в соответствии с поставленной учебной задачей, устанавливать соотношение предметных понятий с информацией, представленной в тексте (20%).

5. Умения анализировать исходные данные, делать выводы с учетом предложенной информации, приводить аргументы (20%).

Таким образом, ключевой проблемой современного гуманитарного образования является низкий уровень готовности ученика старшей школы к изучению большого объема учебной и научной информации, предлагаемой для освоения программы как углубленного, так и базового уровня.

#### **Образовательная технология**

Как научить ребенка работать с информацией, добывать необходимые сведения, обрабатывать, анализировать, сравнивать их? Как привить способность аргументировать собственное мнение? На наш взгляд, в этом помогает технология активных методов обучения. Это «система методов, обеспечивающих активность и разнообразие мыслительной и практической деятельности учащихся в процессе освоения учебного материала» [Салынская, Макеева, 2017, с. 129]. Ученику необходимо предлагать задания, направленные на развитие навыков самостоятельной работы, например, индивидуальные и групповые интерактивные задания, исследовательские и проектные работы.

#### **Инструменты формирования навыков работы с информацией**

В первую очередь следует научить ребят понимать смысл прочитанного. Несмотря на статус «старшеклассника», большинство обучающихся не умеет улавливать смысл прочитанного. Самым простым способом в этой ситуации является чтение текста вслух. Затем необходим пересказ прочитанного с выделением

 $\mathbf Q$ 

главной мысли. Достаточно выполнить это упражнение 2–3 раза, и вскоре можно будет заметить первые результаты.

Для развития навыков анализа мы используем практические упражнения при выполнении репродуктивной работы по той или иной теме. Например, применяем работу с рабочими листами к тексту параграфа. Подобные рабочие листы сейчас актуальны: они распространены в методических пособиях, сборниках по подготовке к ЕГЭ (ОГЭ). Как нам кажется, они помогают ученику ориентироваться в больших объемах информации, учат видеть главное, делать сравнения, выводы и т.п. Таким образом, обучающийся структурирует имеющуюся у него информацию, систематизирует явления действительности. Визуальная форма (блоки, схемы, модули, цепочки) развивает образность и строгость мышления. Опорная информация для заполнения рабочего листа содержится в учебнике, но при этом приветствуется использование школьниками иных источников.

Ниже представлен фрагмент рабочего листа 1 (состоящего из нескольких заданий) по теме социальной структуры современного общества.

*Рабочий лист:* Ф.И. ученика.

*Тема:* «Социальная структура российского общества», §14, [Обществознание, 2017].

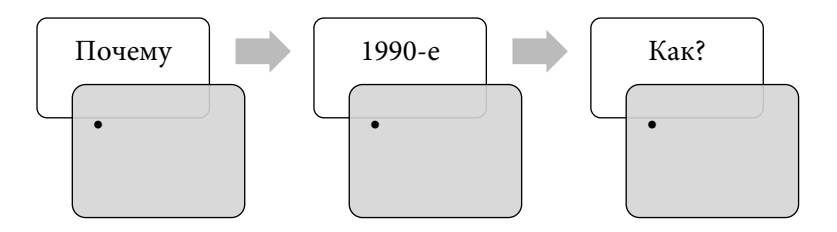

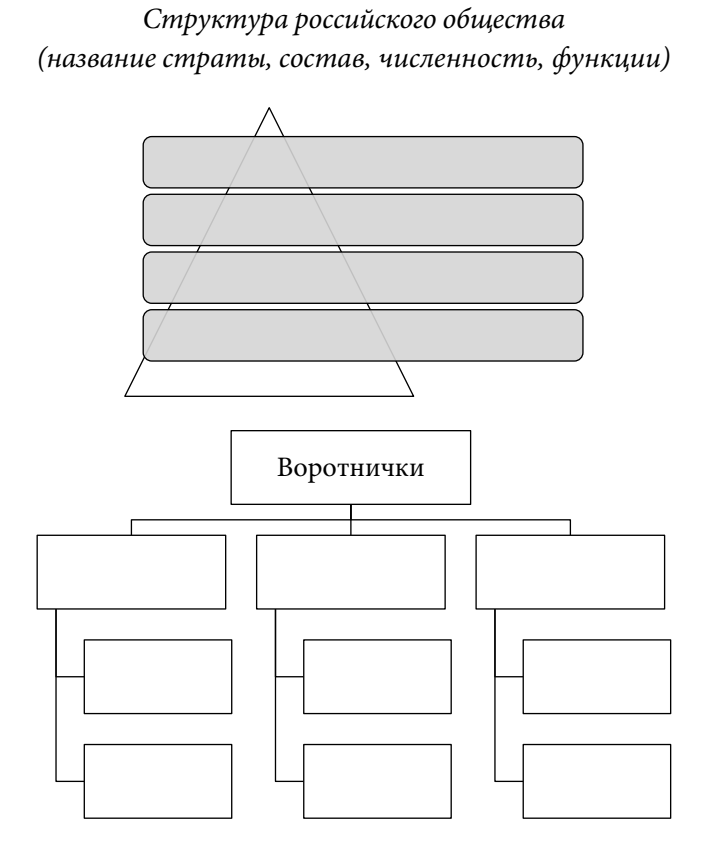

*Тенденции развития социальных отношений в обществе*

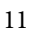

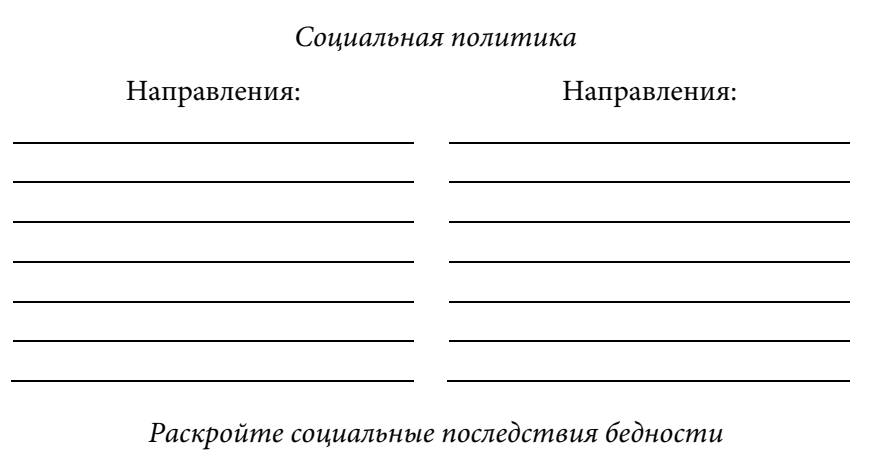

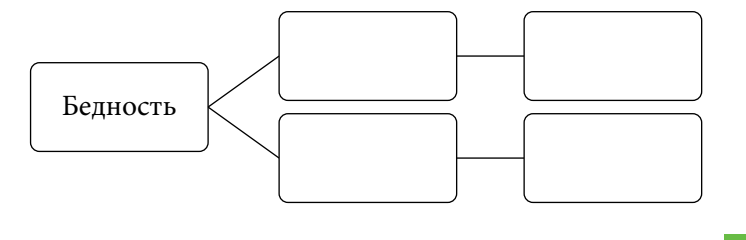

Кроме того, следует отметить такой инструмент формирования навыка работы с информацией, как практикумы, по содержанию и форме приближенные к заданиям ЕГЭ. Такого рода упражнения позволяют сформировать у обучающихся навыки работы с текстом, умение анализировать его, находить нужную информацию.

Уще один эффективный способ формирования УУД при работе с информацией - самостоятельная визуализация школьником изученного материала, составление кластера [Дулама, 2003, с. 5-6] или построение ментальной карты [Дронова, 2017, с. 118-124]. В таком задании обучающемуся предоставляется возможность самостоятельно или по заранее предложенному алгоритму систематизировать большой объем информации разного содержания.

Ниже представлен фрагмент рабочего листа 2.

*Рабочий лист:* Ф.И. ученика.

*Практическая работа по теме:* «Культура Руси в Х–XIII вв.». §17–18 [Буганов, Сахаров, 2014].

*Проанализируйте текст параграфа. Письменно в тетради выполните задания.*

1. Приведите 3 аргумента, доказывающих синтетичность древнерусской культуры. К каждому предложенному аргументу приведите 1 пример-доказательство.

2. Определите, что такое летопись? Почему летопись относится к особому виду деятельности, имеющему государственный характер? Назовите главные центры летописания в Древней Руси. Расскажите историю создания самой главной летописи Древней Руси XII в. Как изменялось ее содержание в разные периоды княжеского правления?

3. Составьте кластер, отражающий ключевые направления в развитии древнерусской культуры с указанием жанров, стилей и культурных образцов, дополните информацию примерами произведений и их авторов. В каждом направлении должно быть указано не менее 5 примеров.

4. Дайте определения следующим понятиям.

Блок «литература»: *поучение, житие, повесть, хождение, моление, слово, послание, былины, кириллица, глаголица.*

Блок «архитектура»: *зодчие, древнерусский стиль, крестовокупольная система, кремль, детинец, домен.*

Блок «прикладное искусство»: *живопись, икона, иконопись, фреска, чеканка, зернь, скань, оклад, колт, височные кольца, керамика.*

Блок «религиозные верования»: *обычай (традиция), славянские праздники, фольклорные композиции.*

Выполнение приведенных заданий развивает такие умения и навыки работы с информацией, как понимание учебного текста и смысла научных категорий, умение подбирать иллюстрирующие примеры, самостоятельно структурировать информацию в виде схемы.

Итак, для формирования навыков работы с информацией на уроках истории и обществознания необходимо применять следующие инструменты.

1. *Система рабочих листов*: приучает школьников к регулярной работе с информацией, позволяет сконцентрировать различные формы аналитической деятельности и контроля в рамках одной темы.

2. *Чтение текста вслух с последующим выделением ключевой мысли*: дисциплинирует и приучает к работе с текстом (профилактика привычки «читать по диагонали»), мобилизует базовый навык смыслового чтения.

3. *Визуализация структуры и связей*: прививает навык выделения главного и второстепенного, хронологических и смысловых связей в информационном массиве.

4. *Анализ текста по контрольным вопросам* (в формате заданий ЕГЭ): тренирует поиск смыслов в тексте, позволяет связывать прочитанный материал с иными знаниями по предмету.

### $\Box$  1.2

### **Кинопедагогика как инструмент образовательной и воспитательной деятельности в школе**

Детское любительское кино в образовательном учреждении традиционно рассматривается как явление, относящееся к внеурочной деятельности, которое призвано «вернуть» дезадаптированного ребенка сначала в учреждение путем индивидуальной работы по интересам, а затем — и в сам класс, на обычные уроки [Кинопедагогика...; Игнатов, Капинова, 2018, с. 215]. В связи с тем,

что сегодня большинство обучающихся являются «визуалами», людьми с клиповым мышлением [Исаева, Малакова, 2015, с. 179], предполагается возможным использование видео как инструмента формирования личностных компетентностей и как средства обратной связи в рамках урочной деятельности. Кроме того, существует еще одно понимание кинопедагогики, связанное с показом и разбором фильмов на занятии [Поличко, 1990]. Однако этот метод кажется менее продуктивным, чем самостоятельное создание фильмов детьми.

В начале учебного года мы провели анкетирование среди обучающихся 5-6-х классов. В ответах они указали, что для запоминания исторических событий, формирования умения анализировать значимость событий и устанавливать причинноследственные связи между ними и их последствиями необходимо не просто их «прочитать», надо их увидеть. Обучающимся важно представить и даже почувствовать эти события, чтобы понять. Словосочетание «увидеть и представить» вообще характерно для современных детей [Божович, 2014, с. 229-230]. Видеотрансляции, публикации в социальных сетях (сторис) и любая визуальность являются для них способом самовыражения и коммуникации. Следовательно, постановка, съемка и монтаж видео могут стать средством познания истории и одновременно способом культурной адаптации к условиям школьной программы, особенно для дезадаптированных детей, которые пропускают школьные занятия и относятся к «группе риска».

Данная технология может использоваться на уроках гуманитарного цикла (по таким предметам, как литература, история и обществознание), где предметные категории можно выразить в виде образа. Готовым предметно-образным продуктом (видеопрезентацией, слайд-шоу, видеороликом, документальным фильмом) должен быть удовлетворен сам обучающийся и учитель. Такая работа развивает воображение, побуждает к деятельности не только развлекательного, но и познавательного характера.

15

Далее рассмотрим эксперимент с обучающимися 6-го класса (11–13 лет, 25 человек), изучавшими историю в течение 2019/ 2020 учебного года в «СОШ № 2» города Добрянки Пермского края по методическому комплексу Е. В. Агибаловой и Г. М. Донского [Агибалова, Донской, 2014]. В рамках эксперимента мы использовали кинопедагогику для изучения предмета «История» путем съемок и монтажа видео на исторические темы.

Эксперимент длился два месяца и был поделен на два этапа:

- вводная обучающая часть;
- самостоятельная работа.

Первое занятие посвящено технике безопасности и знакомству с рабочими инструментами (приборами, софтом). Затем три урока связаны с приемами киносъемки (постановка и композиция кадра, выбор плана, практикум по видеосъемке). Следующие четыре занятия вводной части отданы на знакомство с программами для видеомонтажа.

Этап самостоятельной работы предполагает разбиение группы в соответствии с образовательными треками: обучающиеся выбирают трек по интересам и техническим возможностям. Наиболее популярными оказались треки по созданию «красивых» презентаций и сторис в социальных сетях ВКонтакте и Инстаграм, также ребята монтировали «Ленту времени», осваивали искусство фото, провели школьную конференцию по технологии сторис, создали исторические комиксы и видеоблог.

Эксперимент проводился в рамках групповой технологии обучения и соответствовал основным этапам ее реализации [Уварова, 2015], поэтому работа завершилась итоговым занятием, где были подведены итоги и проанализировано выполнение поставленных задач.

Рассмотрим, как был реализован данный проект. Видео и кино — это проекция реальности на экран, имеющая определенный терапевтический эффект. Зрители реагируют на созданного ими же героя, анализируют его поведение, оценивают его жизнь и начинают примерять «рамки» героя на себя.

Первые образы обучающиеся делали дома самостоятельно: из картинок в PowerPoint или рисунков от руки, чтобы рисованный образ обрел желаемое движение и появилось подобие анимации. «Она двигается», — восклицали ребята, показывая неуклюжего троянского коня из «Илиады» Гомера. И хотя образ был вырезан из цветной бумаги и двигался комично, дети запомнили и троянского коня, и поэму «Илиада» Гомера. Некоторые обучающиеся самостоятельно изготавливали одноминутные анимационные зарисовки и мультфильмы с героями мифологии Древней Греции или богами Египта.

Когда работа над проектами завершилась, был организован просмотр работ в классе. Во время просмотра создалась та эмоциональная среда, ради которой происходили все предыдущие действия: смех, азарт, дружеская поддержка.

Позже дети снимали первые смешные видео и краткие репортажи из жизни школы. Формат «школьных новостей» не обошел вниманием и уроки истории. После освоения простого видеоредактора «Видеомонтаж» обучающиеся ознакомились с такими программами, как Canva, Tik-Tok, Pinnakle, Sony Vegas Pro.

В ходе эксперимента мы оценили уровень мотивации к изучению предмета «История» (рис. 1). Первый срез был проведен в начале учебного года, второй — по окончании проекта.

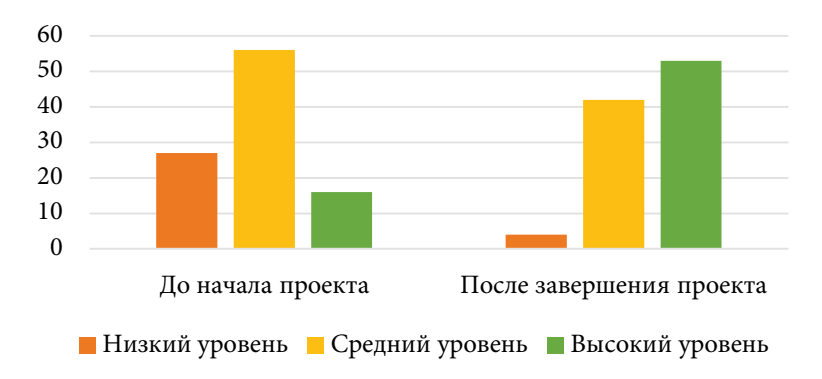

**Рис. 1.** Уровень мотивации к изучению истории, %

Кроме того, мы провели сравнительный анализ уровня усвоения материала по истории средних веков у обучающихся 6-х классов за 2019–2020 гг. (рис. 2).

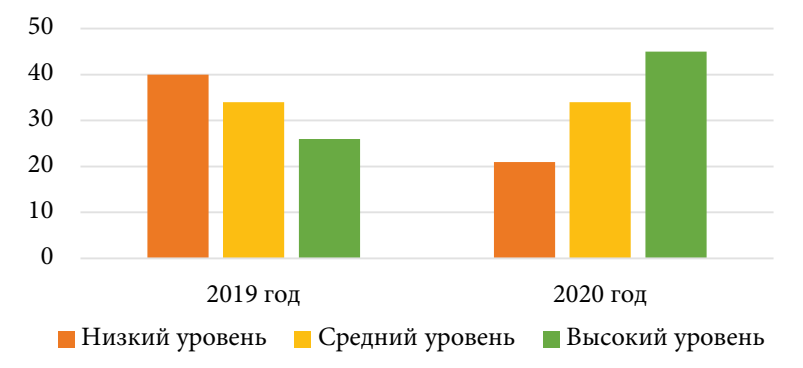

**Рис. 2.** Уровень успеваемости по предмету «История» до эксперимента (2019 г.) и во время эксперимента (2020 г.), %

Таким образом, в результате внедрения кинопедагогики значительно повысился уровень мотивации, а также улучшилась успеваемость.

Итак, можно выделить следующие преимущества использования кинопедагогики на уроках истории:

- повышение уровня познавательной активности школьников;
- использование большего объема учебного материала;
- развитие учебных компетенций обучающихся не только предметных и метапредментных, но и личностных.

В результате использования предложенных материалов учитель может:

- организовать и провести интересные уроки для школьников в нетрадиционной форме;
- поддерживать на уроке атмосферу оживленного общения;
- экономить время для подготовки к уроку.

Однако выявлен и ряд проблем:

- отсутствие технического оснащения некоторых кабинетов;
- ограниченный доступ к интернету.

#### $\blacksquare$  1.3

## <span id="page-19-0"></span>Технология мини-карточек в контексте модульной системы преподавания в старших классах

Обществознание - учебный предмет, фундаментом которого являются научные знания о человеке и об обществе. Предмет включает теории общественных наук (социологии, экономической теории, политологии, культурологии, правоведения, этики, социальной психологии), а также философии. Это сложная и далеко не всегда понятная современным школьникам дисциплина.

На наш взгляд, в преподавании обществознания необходимо использовать модульное обучение. Переход на модульную систему позволяет интегрировать освоение предметного содержания и подготовку к итоговой аттестации [Семенова, 2018].

Смысл модульной системы обучения заключается в том, что обучающиеся 10-11-х классов в течение года должны сдать устные зачеты по пройденным блокам, подготовленные с опорой на кодификатор [Единый...].

Именно в ходе сдачи зачетов было выявлено, что ряд тем ребятам сложнее не только запоминать, но и понимать. Обучающиеся слабо владеют основными обществоведческими понятиями. Из-за малого жизненного опыта ребятам сложно использовать полученные знания и умения для принятия обоснованных и социально одобряемых решений в условиях реальной жизни. Большинство обучающихся не имеет опыта осуществления социальных ролей (гражданин, член семьи, работник, собственник, потребитель). Модульная система направлена на решение данных проблем.

В рамках модульного обучения мы разработали комплект дидактических материалов «Мини-карточки по обществознанию и истории». По обществознанию основной акцент сделан на темах «Экономика», «Право», «Политика».

Рассмотрим пример по теме «Спрос и предложение. Факторы спроса и предложения». Обучающиеся составили двусторонние карточки. Задача — определить, что дано в примере: фактор спроса или предложения. Таким образом, в данном модуле разработано 20 карточек. Часть из них представлена в табл. 1: слева одна сторона карточки, справа — другая.

Таблица 1

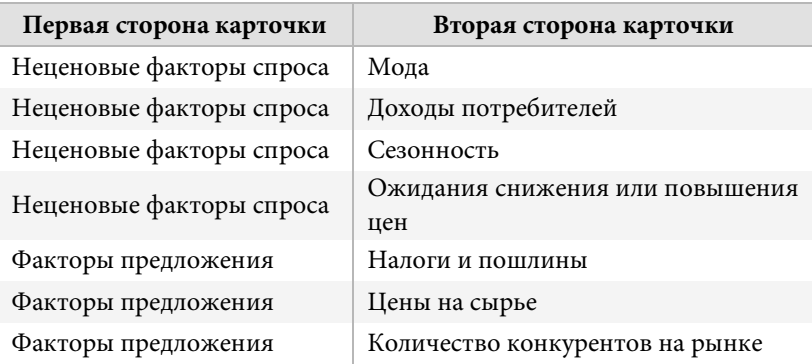

Данная работа может проводиться на этапе рефлексии в течение первых 5 минут урока, но не на каждом уроке. Однако традиционно карточки используются в рамках самостоятельных, проверочных, контрольных работ, а также во время проведения факультативов и на устных зачетах [Буховец, 2019]. Карточки изготавливаются из листа формата А4. Размер — 5 × 2 см. Обучающиеся самостоятельно выбирают шрифт — с учетом возможных проблем со зрением и удобства восприятия. Наличие «собственного» комплекта дидактических материалов является частью персонализации обучения [Якиманская, 2013, с. 63].

Работа с карточками зачастую является разминкой перед вторым этапом, где обучающийся приступает к выполнению заданий более высокого уровня сложности — в формате ЕГЭ (например, задание № 26). В условии этого типа заданий содержится указание на социальный объект / процесс и требование

проиллюстрировать, подтвердить или раскрыть какую-либо его сторону (или их взаимосвязь) с помощью примеров из окружающей жизни. Обучающиеся отмечали трудность данного задания как на контрольных работах, так и в формате пробного экзамена. Здесь как раз и помогают карточки. Так, например, после закрепления знаний о том, что является фактором спроса и предложения, ребятам рекомендуется привести конкретный пример в соответствии с требованиями задания № 26.

Аналогичные карточки предусмотрены и по другим темам («Финансовые институты и банковская система», «Налоги», «Основные источники финансирования бизнеса» и др.). Отдельно разработаны карточки и по компетенциям органов государственной власти для задания № 14. Интересно, что похожая по смыслу идея работы с карточками-задачами существует в преподавании математики в рамках системы вертикальной педагогики [Хазанкин, 1989, с. 10-13].

Другим проблемным блоком, но уже в рамках преподавания истории является работа с иллюстративным материалом и текстами исторических источников (задания ЕГЭ № 6 и № 12).

Так, задание № 6 ЕГЭ имеет необычную структуру, в связи с чем вызывает затруднения. В задании приводятся два фрагмента описательного характера, взятых из реальных исторических источников (описание какого-либо населенного пункта или явления устами очевидца, отрывки из государственных правовых актов, главы летописей и хроник и др.). Поскольку на изучение истории отводится лишь 2 часа в неделю и всего 40 минут на сам урок, то далеко не всегда получается качественно поработать с историческими источниками.

Мы создали комплект тренировочных исторических текстов. К каждому из них придумали набор заданий, которые необходимо выполнить после прочтения текста, но до выполнения основного задания (ЕГЭ).

Например, дан известный отрывок из Повести временных лет о Любеческом съезде: «*Пришли Святополк, и Владимир, и Давыд Игоревич, и Василько Ростиславич, и Давыд Святославич, и брат его Олег...*» [Повесть...].

#### *Задания*

1. Определить, из какого исторического источника взят отрывок, к какому историческому событию он относится. Указать точную дату. Перечислить участников данного события.

2. Перечислить события / преобразования, связанные с историческим деятелем, представленным в тексте.

3. Перечислить современников исторических деятелей, представленных в тексте.

4. Указать события, происходившие в Европе в указанный период.

После этих заданий обучающиеся приступают к выполнению задания ЕГЭ. Так ученикам легче установить соответствие между этим текстовым фрагментом и утверждениями на выбор. На настоящий день разработаны карточки по историческим источникам с IX до XVIII вв.

Аналогичная работа проводится и с иллюстративным материалом. Задания № 18 и № 19 направлены на проверку зрительной памяти через узнавание иллюстраций. Значит, нужно научиться распознавать иллюстрации — как изображений архитектурных памятников, так и репродукций известных картин, фотографий знаменитых исторических личностей и т.д.

При этом большинство иллюстраций, используемых на уроке, — цветные, а в сборниках заданий и на реальном экзамене черно-белые. Это может затруднять узнавание.

В этом случае эффективной окажется самостоятельная работа по подготовке карточек (как элемент самоподготовки). Обучающимся предлагается создать базу с иллюстративным материалом, включив в карточки как само изображение (в чернобелом варианте), так и название памятника / произведения, год / век появления, имя создателя (если известно).

Пример карточек, созданных обучающимися представлен в табл. 2. В данном случае использованы изображения с сайта Википедии [Википедия...], где обычно приводятся фотографии с самых узнаваемых ракурсов.

Таблица 2

#### **Примеры карточек по теме «Культура России XVI в.»**

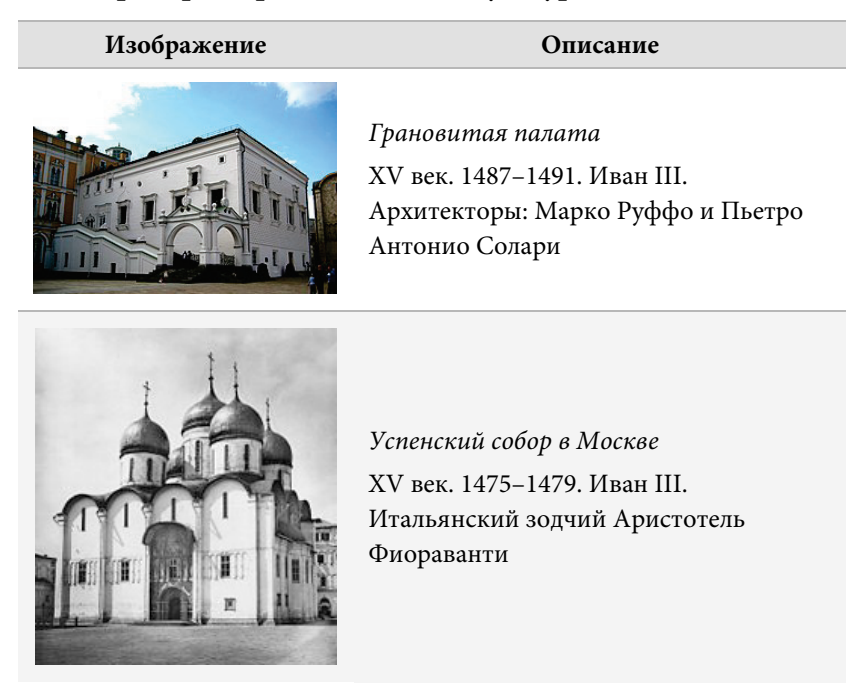

Итак, можно сделать следующие выводы.

1. Для старших классов (особенно выпускного) целесообразен модульный подход к обучению. Модули выделяются в соответствии с крупными разделами кодификатора по предмету и оканчиваются устным зачетом.

2. Для каждого модуля разрабатываются комплекты карточек по наиболее сложным для восприятия и запоминания темам. Они помогают структурировать знания, организовать внутрипредметные связи.

3. Карточки можно разделить на два типа: 1) карточки-задачи, где отрабатывается понимание темы (подготовительная стадия перед решением заданий ЕГЭ) 2) карточки для самопроверки (понятия, иллюстрации).

#### $\Box$  1.4

#### <span id="page-24-0"></span>**Школа юного исследователя и научное мышление школьника**

Современный мир — это продукт науки, многочисленных исследований и экспериментов. «Эврика», — вскрикнул когда-то Архимед и открыл важный закон, ставший основой гидростатики. Можем ли мы такие открытия делать в школе? Конечно! Открытия, не ведущие к очередной революции в естествознании, но позволяющие по-новому оценить действительность.

Антуан де Сент-Экзюпери в своем знаменитом эссе «Цитадель» написал: «Не снабжайте детей готовыми формулами, формулы — пустота, обогатите их образами и картинками, на которых видны связующие нити. Не отягощайте детей мертвым грузом фактов, обучите их приемам и способам, которые помогут им постигать. Не судите о способностях по легкости усвоения. Успешнее и дальше идет тот, кто мучительно преодолевает себя и препятствия. Любовь к познанию — вот главное мерило» [Экзюпери, 2003, с. 93]. Эти советы выдающегося французского писателя первой половины XX в. не утратили своей актуальности для нашего времени. Они особо важны для педагога, который встал на путь воспитания юного исследователя. Основная идея состоит в том, что школа должна создавать условия для развития творческой, критически мыслящей личности.

Исследовательская деятельность - обязательный элемент современного образования. Однако урок в форме исследования не получил широкого распространения в школьной практике, чаще встречаются уроки-проекты, уроки-конференции, урокидебаты и т.д. Исследование представляется многим педагогам чем-то более сложным, долгим и архаичным. Попробуем проследить путь от исследовательского метода к уроку-исследованию и созданию авторской школы юного исследователя как основы педагогической системы учителя.

Термин «исследовательский метод» применительно к педагогике был предложен Б. Е. Райковым в 1924 г. [Райков, 1924]: «... метод умозаключения от конкретных фактов, самостоятельно наблюдаемых учащимися или воспроизводимых ими на опыте». Исследовательский метод раньше толковался достаточно широко. К нему относили всякое действие ученика с любым объектом действительности. Обучающийся записывает ежедневно температуру - значит, ведет исследование; производит вскрытие лягушек, наблюдает за опытом, читает летопись - знакомится с источником. На современном этапе функции и границы данного педагогического явления сужены и определены более точно [Хуторской, 2001, 2003]. Сегодня исследовательский метод толкуется иным образом. Это деятельность, которая, во-первых, обеспечивает овладение методами научного познания; во-вторых, формирует черты творческой деятельности; в-третьих, является условием формирования интереса; в-четвертых, дает полноценные, гибко используемые знания. Таким образом, можно сделать вывод, что исследовательский метод - это наилучший способ организации поисковой, творческой деятельности обучающегося по решению новых для него проблем.

Вопросами использования исследования в школе занимались такие ученые, как Б. В. Всесвятский [Всесвятский, 1926], Э. А. Красновский, Г. И Щукина [Щукина, 1971; Щукина, 1979]. По их мнению, исследовательский метод обучения - это подобие научного исследования. Оно включает следующие этапы: выявление неизвестных фактов, подлежащих исследованию; уточнение и формулировка проблемы; выдвижение гипотез; составление плана исследования; осуществление исследовательского плана, исследование неизвестных фактов и их связей с другими, проверка выдвинутых гипотез; формулировка результата; оценка значимости полученного нового знания, возможностей его применения. В процессе решения одних проблем постоянно возникают новые, что является серьезным стимулом для познания предмета исследования.

Однако при этом ученики открывают для себя то, что в науке давно представлено первооткрывателями. Происходят так называемые «переоткрытия» [Хуторской, 2000]. Ведь исследование ведется под «чутким руководством» педагога, который в достаточной степени представляет конечный результат. Обучающиеся же считают, что они самостоятельно достигают цели.

Исследовательский компонент обязателен в современной школе. ФГОС предполагает, что 70% учебного времени ученик должен посвящать проектно-исследовательской деятельности. Знания начинают «работать», когда человек обладает набором компетенций, способствующих самостоятельному поиску новых знаний, видению проблем и выработке самостоятельных решений.

В Основной образовательной программе ФГОС прописано: «Исследовательская компетенция - совокупность знаний в определенной области, умения видеть и решать проблемы на основе выдвижения и обоснования гипотез, ставить цель и планировать деятельность, осуществлять сбор и анализ необходимой информации, выбирать наиболее оптимальные методы, выполнять эксперимент, представлять результаты исследования; способность применять эти знания и умения в конкретной деятельности» [Примерная...]. Современный выпускник должен научиться планировать и выполнять учебное исследование, распознавать и ставить вопросы, ответы на которые могут быть получены

с помощью научного метода познания, отбирать адекватные пути исследования, формулировать выводы.

Рассмотрим, как выглядит урок-исследование в системе подготовки юного исследователя.

Подготовку к урокам-исследованиям мы организуем по принципу «концентрических кругов». Занятия группируются в блоки самостоятельные звенья общей цепи. Начинаем с азов поиска проблем, заканчиваем серьезными изысканиями. На первом этапе контролируем действия и мыслительные процессы ученика, на завершающем - предоставляем ему самостоятельность, делимся с ним ответственностью за принятие решений и оформление результатов.

Урок-исследование по своему сценарию проходит те же этапы, что и обычное исследование:

1) наблюдение и изучение фактов и явлений;

2) выяснение непонятных явлений, подлежащих исследованию проблем;

3) выдвижение гипотез;

4) построение плана исследования;

5) осуществление плана - выяснение связей изучаемого с другими явлениями;

6) формулирование решения, объяснения, комментария;

7) проверка решения, гипотезы;

8) практические выводы о возможном применении полученных знаний.

Практика показывает, что полноценно пройти все 8 этапов на одном уроке не удается. Надо определить контуры каждого этапа, а углубиться лишь в 2-3 из них. Например, на уроке обществознания в 7-м классе «Как стать лидером» дети особо активны на этапе выдвижения гипотез. Обычно рождаются умозаключения такого типа: «лидерство - это врожденная черта», или «лидерство - это приобретенное свойство», или «лидера выдвигает среда».

Приведем другой пример. На уроке истории в 8-м классе, посвященном эпохе Александра I, обучающиеся с интересом собирают факты и явления из жизни императора. Ведь они так противоречивы и разнообразны, и все это об одном человеке, где же истина? Мотивация на поиск проблемы получается стопроцентная. 11-классники раскрывают свои исследовательские ресурсы на заключительном этапе урока: делают выводы, собирают факты в одном резюме.

В ходе разработки урока-исследования большинство авторов советуют придерживаться таких принципов, как ориентация на познавательные интересы обучающегося, свобода выбора и ответственности за собственное обучение, освоение знаний в единстве со способами их получения, опора на развитие умения самостоятельного поиска информации, сочетание продуктивных и репродуктивных методов обучения, формирование представлений о динамичности знания и об исследовании как стиле жизни.

На первых этапах урока-исследования обучающихся следует научить составлять план вариантов результата исследований. Например, на уроке химии при изучении свойств металлов и кислот, возможны такие варианты: 1) металлы и кислоты взаимодействуют, 2) металлы и кислоты не взаимодействуют, 3) металлы и кислоты: одни взаимодействуют, другие нет. На уроке истории в 5-м классе при изучении первых цивилизаций Древнего мира могут выдвигаться такие варианты: 1) государства Древнего мира имели сходства и различия, 2) государства Древнего мира не имели общих черт, 3) одни государства древности подчинялись закономерностям, другие — нет. Такая работа впоследствии помогает при формировании гипотезы.

При планировании исследовательской деятельности, учителю не следует увлекаться подбором многочисленных и оригинальных дидактических материалов. Задания должны быть доступны обучающимся и вписываться в контекст образовательных программ. Однако следует учитывать, что по организации процесса и видам деятельности учебные исследования идентичны научным исследованиям, т.е. могут выходить за рамки программы. Например, при исследовании истории создания США можно углубиться в особенности рождения американской нации, государственных символов, традиций. Для учеников особый интерес вызывают особенности речи американцев, взаимоотношения полов, идеи феминизации. Кроме того, обучающихся привлекают знания иностранного языка, культуры и быта, этики и эстетики, политологии и законодательства. Особо значимыми для них становятся ценностные ориентиры того или иного народа, нации.

В ходе учебного исследования у обучающегося формируется научная картина мира. Обучение строится таким образом, что опыт человечества предстает не как сумма догм, а как живой, постоянно развивающийся организм. Особо ценным является формирование представления об исследовании как о ведущем способе взаимодействия с окружающим миром.

Для современных школьников актуален вопрос о скорости открытий и изобретений в области мобильной связи, телекоммуникаций. В данном случае очень продуктивно проходят уроки с предметами быта - с определением эпохи, к которой они относятся, и назначения. К примеру, на уроках истории и обществознания обучающиеся создали «музей сумки», «музей времени» (часы из разных исторических периодов), «саквояж из прошлого» (предметы советского быта 1930-1980-х гг.) и т.д.

Следует отметить, что в ходе исследовательской практики развивается и сам учитель. Уроки-исследования требуют от педагога ряд умений, которые выходят за рамки обычного «функционала»: «сверхчувствительность» к проблемам, умение видеть «удивительное в обыденном», ставить перед обучающимися реальные учебно-исследовательские задачи. Но уроки-исследования могут преподносить «сюрпризы». При качественной подготовке обучающихся проявляется парадокс исследовательского обучения: педагог может научить ребенка даже тому, чего не умеет сам. Безусловно, он должен быть творцом-исследователем, но не носителем всех знаний. Педагог при всей своей компетентности не обязан знать ответы на все вопросы. Ученик же, серьезно углубившись в тему, добивается серьезных исследовательских и личностных результатов. К примеру, многие из школьных исследований, впервые обозначенные в ходе обычного урока, вырастают в исследовательские проекты школьников, а затем получают свое развитие в дипломных работах будущих студентов.

Рассмотрим урок истории в 5-м классе по теме «Природа и люди Древней Индии». Исследовательская основа урока — это поиск проблемы, формулировка трудного вопроса. Почему в древности и в последующие эпохи все путешественники хотели попасть именно в Индию? Почему Индия в разных источниках представлена как «страна-загадка»? Можно ли Индию сравнивать с другими древними государствами?

Урок позволяет привлечь и изучить интереснейший материал про индийскую цивилизацию: природу, животный и растительный мир, индийские касты, танцы, языки, народы, религии, фильмы, ткани, пряности. В результате ученики подтверждают распространенную гипотезу: Индия — это страна-загадка. Самый важный исследовательский момент урока — «превращение» и вживание ученика в какой-либо природный объект Индии. Например, в величественную гору Джомолунгму, реку Ганг во время разлива, священную корову, трудолюбивого слона и т.д. Данный прием используется для оценки своей деятельности на уроке, степени своего интереса к заявленным проблемам, вклада в решение обозначенных проблем.

В рамках данного урока обучающиеся также изготавливают свой цветок лотоса и записывают на нем «Советы» для приезжающих в Индию. Многие ученики советуют не брать с собой рис, чай, перец, изучить особенности индийских религий, философий, запастись орудиями для прохождения по индийским

30

джунглям, не посещать Индию в период дождей, делятся знаниями об оказании первой помощи при укусе змеи или ядовитого насекомого.

«Индийский» урок является хорошим примером того, как можно подбирать материал для проведения исследования. Безусловно, не все заготовки пригодятся на уроке. Все зависит от выбора маршрута поиска. Учитель при этом отслеживает ситуацию на каждом этапе урока и предлагает те или иные идеи, факты, свеления.

Опыт показывает, что для реализации уроков-исследований нужна особая образовательная среда, педагогическая система, нацеленная на развитие навыков исследовательской деятельности.

В первую очередь это создание школьного научного общества. Сегодня каждая школа обязана проводить конкурсы исследовательских работ, ученические чтения, участвовать в различных проектах. В условиях внедрения ФГОС исследовательская деятельность стала основной и обязательной частью урока.

Для развития исследовательских навыков и формирования научного мышления учеников мы разработали серию факультативов и элективных курсов «История Добрянского края» с разработкой одноименной авторской программы и учебного пособия. Результатами обучения на данных курсах стали приобретенные школьниками навыки работы с историческими и литературными источниками в музее, архиве, библиотеке, достижения обучающихся в области изучения регионального компонента по истории, деятельность детских краеведческих объединений, летних профильных отрядов юных краеведов и т.д. Программы проектно-исследовательского направления являются модифицированными и опираются на авторские разработки и комплексы В. В. Андреевой, Л. Г. Климушкиной [Климушкина, 1997], И. С. Демина [Демин, 1996] и С. Г. Щербакова [Щербаков, 2007]. В результате сочетания теоретических и практических занятий дети осваивали «азы» ученического исследования и проектирования,

участвовали в научно-практических конференциях, проектном движении.

В 2013 г. мы разработали *образовательную программу исследовательских практикумов «Зри в корень»: учимся видеть проблемы»*. Она входит в школьную программу развития исследовательской деятельности обучающихся, является составной частью программы краевой апробационной площадки МБОУ «Добрянская СОШ № 2», нацеленной на введение ФГОС ООО по теме «Формирование познавательных и коммуникативных универсальных учебных действий на основе организации исследовательской деятельности обучающихся». Цель программы — научить видеть, понимать и формулировать учебную и научную проблему как основу исследовательской деятельности.

Предполагаемыми результатами реализации программы были умение различать тему и проблему в учебном исследовании, умение выявлять проблемы как «маяки» для познания мира и коммуникации в обществе, умение формулировать проблемные вопросы, освоение основ проблемного мышления.

Важной частью программы являются критерии оценивания: наличие проблемного вопроса в учебных исследованиях обучающихся, ясность и четкость в постановке учеником проблемы, инициативность ученика в поиске проблем, оригинальность подхода ученика в ходе поиска и формулирования проблем, актуальность обнаруженных учеником проблем для познания и коммуникации. Программа «Зри в корень» предполагает проведение 16 практикумов [\(табл. 3\)](#page-33-0).

Кроме того, мы реализуем деятельность особых образовательных площадок. Они помогают педагогу в достижении поставленной задачи. Например, дискуссионный клуб «Мыслете» (именно так, как буква кириллицы), который был открыт в 2014 г. Большую роль в становлении исследовательского мышления играют метапредметные и эвристические олимпиады, круглые столы, интеллектуальные игры, форумы, конференции, чтения.

## **Программа «Зри в корень: учимся видеть проблемы»**

<span id="page-33-0"></span>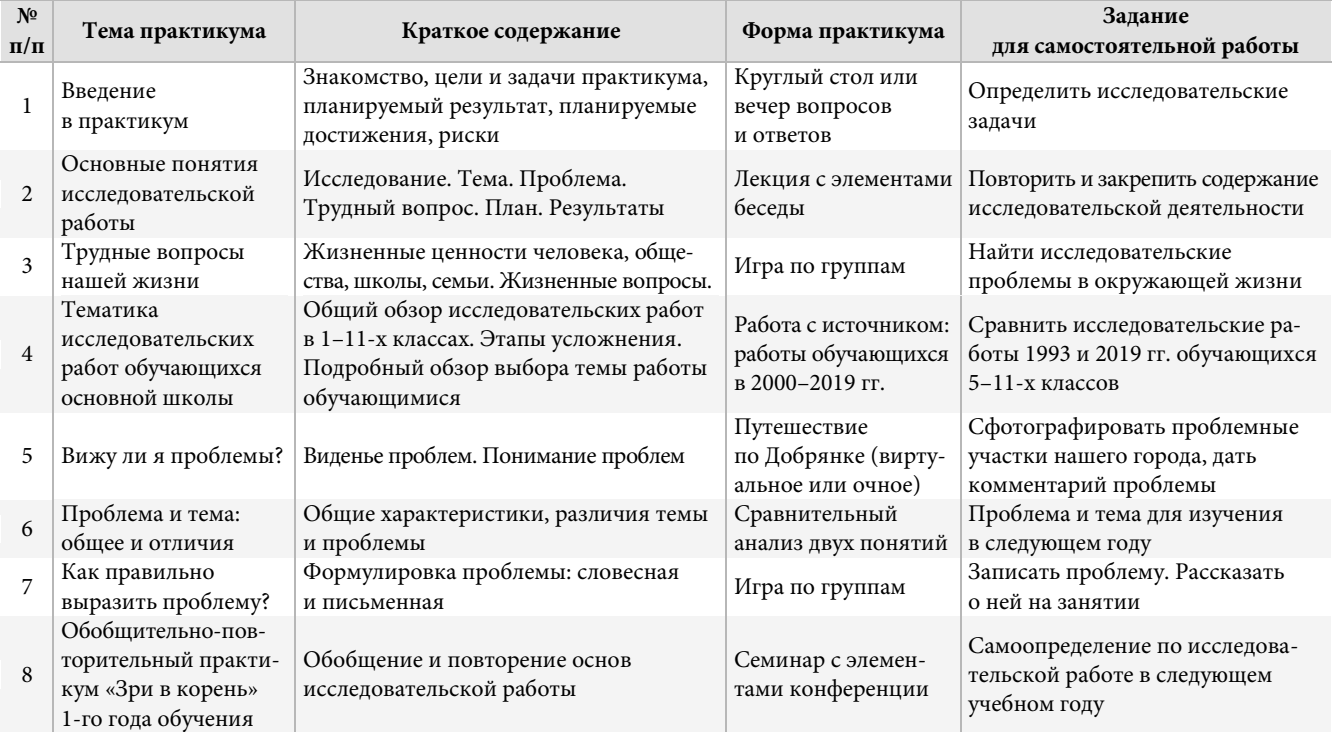

### *Окончание табл. 3*

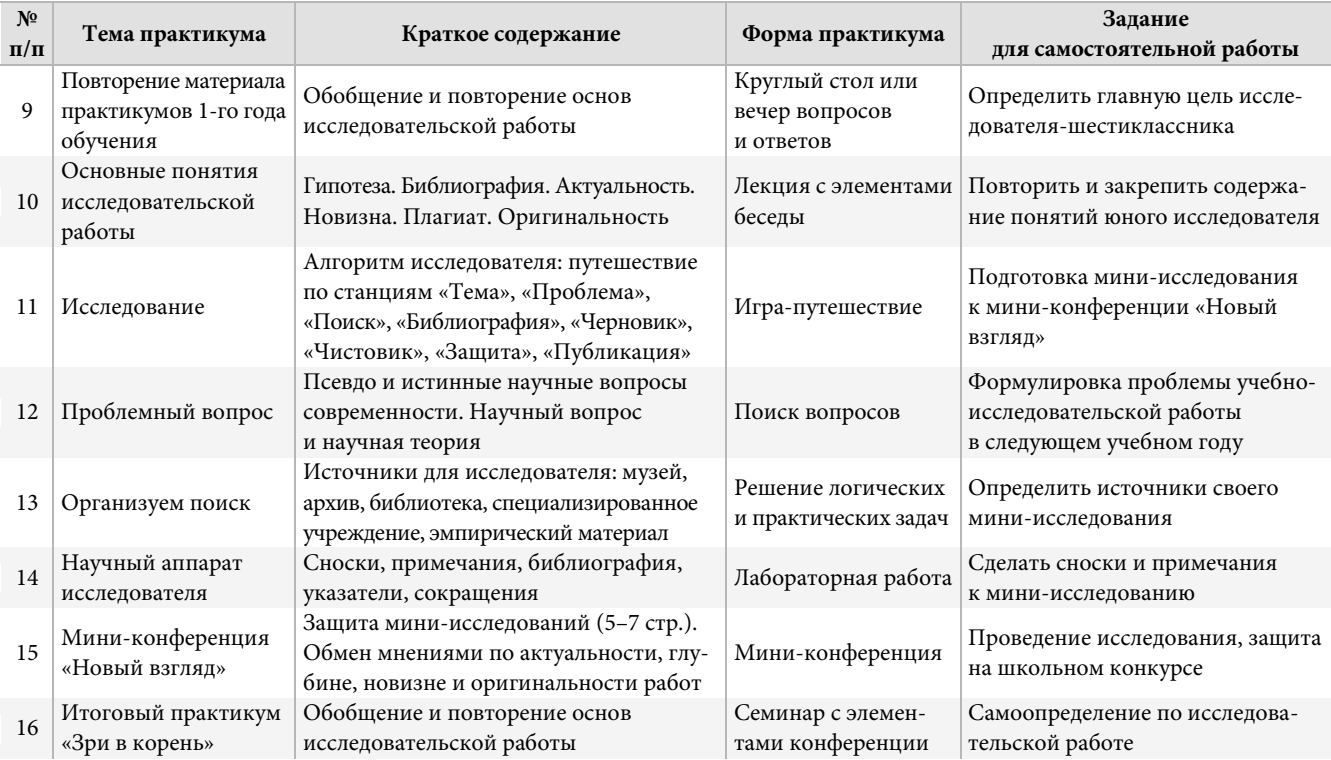

Для сбора эмпирического материала необходимы «полевые» исследования, эксперименты, наблюдения. Для этого организуются походы, экспедиции, проведение анкетирования, опросов, интервью, сбор воспоминаний, семейных архивов. Для учеников важно видеть итоги своего исследования, даже самого небольшого, и уметь критически их оценивать.

Итак, созданная школа юного исследователя помогает реализовать главные установки Федерального государственного образовательного стандарта: личностно-ориентированный, индивидуальный характер обучения, самостоятельная работа учеников, практический, деятельностный подход, развитие универсальных учебных действий.
# РАЗДЕЛ 2

# Модернизация традиционных форматов образовательной деятельности

### $\Box$  2.1

# Составление заданий школьного этапа олимпиады по обществознанию: компетентностный и возрастной подходы

Учебный урок - это постоянный поиск, открытие нового знания и освоение старого на новом уровне. В связи с этим особую актуальность имеет технология, связанная с вопросами: объясняя спрашивать [Гузеев, 2004, с. 4]. Несомненно, данная технология не является простой: нужно одновременно ориентироваться во всем учебном материале, видеть каждого ученика и реагировать на все происходящее в классе. Даже у опытного учителя не всегда получается применить такую методику.

Еще одна сложность указанной технологии заключается в том, что простыми вопросами трудно увлечь школьника. Вопросы должны быть содержательными, интересными и помогающими осваивать учебный материал. Например, можно интегрировать в образовательный процесс различные формы эвристической деятельности: написание целыми классами исследовательских

работ, участие в дебатах, в различных проектах с игровыми заданиями, олимпиадах и т.д.

Подробнее рассмотрим вопрос составления олимпиадных заданий. Приведем слова из методических рекомендаций для разработчиков олимпиадных заданий: «…первый этап Всероссийской олимпиады школьников по обществознанию нацелен на стимулирование интереса обучающихся к изучению развития общества, роли человека в этом процессе, мотивам его деятельности; выявление степени владения культурой мышления, способности к восприятию, обобщению и анализу информации, постановке цели и выбору путей ее достижения…» [Всероссийская..., 2019, с. 5]. Следовательно, выдвинуты метапредметные требования, обозначенные в качестве одной из задач системы образования России.

Как разработчикам учитывать эти требования? Здесь необходимо и межпредметное знание, и общекультурная информированность. При составлении заданий разработчикам следует ориентироваться на указанные методические рекомендации, которые ежегодно обновляются [Методический...]. В рекомендациях представлены 23 типа заданий и методика их оценивания. По мере обретения опыта можно составлять собственные форматы заданий.

На наш взгляд, рекомендации в недостаточной степени учитывают возрастные особенности школьников: уровень развития компетентностей у 5-классников не соответствует уровню 11 классников. Кроме того, школьный этап является первичным и самым массовым в системе олимпиад, через него проходит много новичков и неподготовленных к заданиям такого формата школьников.

Далее рассмотрим опыт составления заданий школьного этапа (5–8-е классы).

37

### Задания для 5-6-х классов

Для обучающихся этого возраста подойдут несложные аналитические задания на знакомом материале. Приведем пример.

Прочитайте фрагмент произведения А. С. Пушкина «Сказка о попе и работнике его Балде» и выполните предложенное задание.

«Живет Балда в поповом доме, / Спит себе на соломе, / Ест за четверых, / Работает за семерых; / До светла все у него пляшет. / Лошадь запряжет, полосу вспашет, / Печь затопит, все заготовит, закупит, / Яичко испечет да сам и облупит. / Попадья Балдой не нахвалится, / Поповна о Балле лишь и печалится, / Попенок зовет его тятей: / Кашу заварит, нянчится с дитятей. / Только поп один Балду не любит, / Никогда его не приголубит» [Пушкин, 1977, с. 305-306].

За какие качества ценили Балду? Какие еще качества человека вызывают уважение окружающих людей? Назовите не менее трех качеств.

Ответ: трудолюбие, работоспособность.

Обучающиеся могут назвать дополнительные черты: усердие, доброжелательность, отзывчивость, внимательность, добросердечие.

Следует обратить внимание, что задание не направлено на мобилизацию каких-либо предметных знаний: к моменту школьного этапа олимпиады ученик только начинает изучать обществознание. С помощью данного задания можно проверить уже сформированный (не только школой, но и жизнью) категориальный аппарат, умение применять его в обыденных ситуациях и анализировать то, что происходит вокруг. Из метапредметных умений здесь проверяются смысловое чтение, умение обобщать и строить логическое рассуждение. Формулировка задания «назовите

*не менее трех качеств»* проверяет владение регулятивными УУД, позволяет оценить правильность понимания и выполнения задачи. Если в ответе школьник вместо четкого указания качеств начнет писать абстрактные рассуждения о том, какой Балда хороший, а Поп плохой, то это говорит о проблемах с указанными УУД.

По нашему мнению, граница между хорошим олимпиадным заданием и упражнением для школьного урока очень условна. Олимпиады могут и должны быть неразрывно связаны с образовательным процессом. На уроке в продолжение этого задания можно попросить ребят составить синквейн [Баннов, 2007, с. 110], который может выглядеть примерно так:

1) Балда 2) трудолюбивый — доброжелательный 3) работает — старается — отличается 4) ничего не стесняется и всем нравится 5) герой

При этом данный текст А. С. Пушкина можно использовать и в заданиях для более старших параллелей. Приведем примеры вопросов: *Какой тип семьи описан А. С. Пушкиным? Какие виды общественной деятельности названы в тексте? О каком типе общества идет речь, приведите еще две характеристики такого общества?*

При рассмотрении темы о сферах жизнедеятельности можно представить иллюстрации к сказкам Пушкина. Иллюстрации можно найти в интернете, к примеру, на сайте Президентской библиотеки [Иван..., 2015] выложены картины Ивана Билибина, на канале «Союзмультфильма» на платформе YouTube представлены мультфильмы по произведениям А. С. Пушкина, на основе которых можно сделать скриншоты. Если предложить в задании несколько иллюстраций (например, Балда нянчит Попенка, Кот ученый на цепи, Белка в хрустальном дворце и т.д.), можно задать следующие вопросы: Какая иллюстрация отражает семейные ценности, какая - экономические ценности, а какая - ценность образования и т.д.?

Для ответа школьникам придется вспомнить общее содержание данных произведений и отработать навыки анализа визуального материала.

Кроме того, можно применять пословицы, прежде всего отечественные, что позволит сформировать понимание менталитета народа (программное требование к выпускникам по теме «Этнические общности. Межнациональные отношения, этнонациональные конфликты, пути их разрешения») [Единый..., 2019, с. 4]. В качестве источника рекомендуем использовать сборник В. И. Даля [Даль, 2004]. Рассмотрим пример задания.

Представьте, что вам необходимо выступить в классе с сообщением на тему «Что посеешь, то и пожнешь». Составьте план своего рассказа. Он должен содержать не менее трех пунктов.

Примерный ответ.

1. Золотое правило нравственности. 2. Уважение к окружающим людям, знакомым и не знакомым. 3. Бережное отношение к природе. 4. Контроль своих поступков. 5. Терпимость, толерантность.

Могут быть зачтены любые другие пункты плана, соответствующие заданию.

Представленное задание, несомненно, более сложное, чем работа с информацией. Обучающийся должен понимать, что такое план (структура) рассказа, и смысл поговорки. Он также должен осознать, что указанное правило работает не только в сфере межличностных отношений, но и в других сферах. Скорее всего, в ответе будут пункты, дублирующие друг друга (это мы видим и в ответах ЕГЭ), поэтому следует указывать на такие ошибки, пытаться совместно осознать и исправить их.

На наш взгляд, при составлении заданий важно использовать и краеведческий материал. Рассмотрим пример.

Вставьте в текст пропущенные слова (варианты приведены под текстом).

«Мы живем в Пермском крае, который является А) обладает большими В) РФ. Наш Б) как человеческими, так и природными. Г) края развивается за счет добычи нефти, минеральных удобрений. На всю страну прослаавиадвигателя нового поколения - ПД 14. вилось Д) Е) сотен тысяч жителей Прикамья ежегодно создаются Ж) и оказываются 3) населению на миллионы рублей. Каждый выпускник школы имеет возможность проявить свои И) в различных К) общественной жизни страны и края».

Варианты ответов: 1) экономика; 2) труд; 3) производство; 4) товар; 5) субъект; 6) научно-техническая; 7) ресурсы; 8) услуга; 9) умственный; 10) физический; 11) товар; 12) способности; 13) сфера; 14) регион.

Обучающимся следует давать задания с вариантами ответов, но нельзя делать варианты слишком «лобовыми». Нужно оставлять место для выбора, размышлений. Так, в приведенном примере обучающемуся необходимо выбрать между «субъектом» и «регионом», между «экономикой» и «производством». Подобные задания проверяют, в какой степени школьники учитывают контекст употребления слов, и знание самих понятий.

### **Задания для 7-го класса**

<u>— M —</u>

В 7-м классе проверяется общая информированность учеников, качество освоения школьного курса. Приведем пример задания.

*Что из перечисленного относится к действиям, которые регулируются нормами права?*

1. Семиклассник пришел в магазин за хлебом и молоком.

2. В школу для проведения парламентского урока пришел депутат.

3. Команда школы стала победителем в городском конкурсе плакатов к Дню Победы.

4. Депутаты муниципалитета приняли решение о выделении средств на ремонт дорог.

5. Губернатор подписал Постановление о создании комиссии для проведения проверки организации.

Данное задание носит тестовый характер и требует понимания термина «правовые нормы». При необходимости усложнения задания его можно трансформировать в задание на аргументацию выбранной позиции. Тогда задание будет выглядеть следующим образом.

*В жизни правовые нормы сосуществуют с неформальными нормами и традициями. Выберите вариант, где правовые нормы играют большую роль, укажите не менее двух правовых норм и не менее двух неформальных норм, действующих в выбранной ситуации.*

При оценке принципиально, какую позицию выбрал участник: важно качество аргументации, сможет ли он в своем кейсе выделить действия, регулируемые правом, и действия, регулируемые иными институтами.

На уроках обобщения можно использовать и другой вариант задания, составляемый по типу выпускного теста: соотнесите сферы общественной жизни с ситуациями, которые с ними связаны.

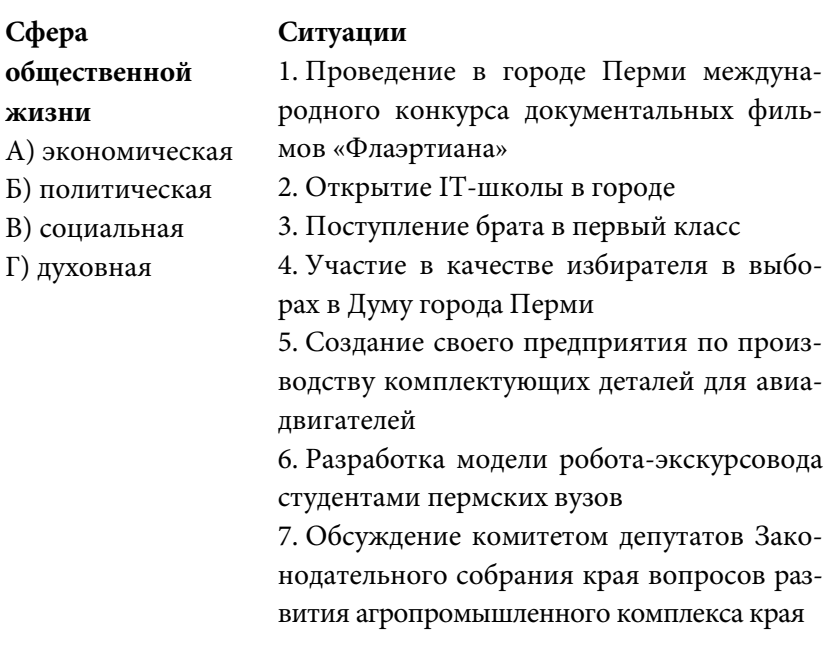

### **Задания для 8-го класса**

- 11

На наш взгляд, у 8-классников следует проверять уровень развития более сложных видов логической деятельности. Безусловно, не следует отказываться от проверки базовых навыков, но необходимо включать и более сложные задания. Если в заданиях для 5–7-х классов требовались навыки сопоставления и сравнения, то в заданиях для 8-го класса можно проверять умение

классифицировать явления, самостоятельно определять основания для разделения объектов на группы. Рассмотрим пример задания.

*Распределите следующие термины по двум колонкам таблицы. В первую поместите нормы права, название второй колонки определите сами: 1) дружба; 2) закон; 3) штраф; 4) кража; 5) порицание; 6) опоздание; 7) ослушание; 8) выговор.*

Такое задание требует от обучающихся умения соотносить теоретические знания и социальную практику, при этом оно посильно для детей разного уровня подготовки.

Освоение духовной культуры нашей страны — неотъемлемое условие обучения и воспитания школьника. Поэтому в олимпиадные задания необходимо включать задачи на эту тему. Приведем пример.

*Перед вами рисунки, иллюстрирующие культурные ценности нашей страны (рис. 3–4). Назовите понятие, обобщающее эти рисунки. Объясните, почему это можно назвать «культурными ценностями» современной России. С каким типом экономического производства связано возникновение указанного явления?*

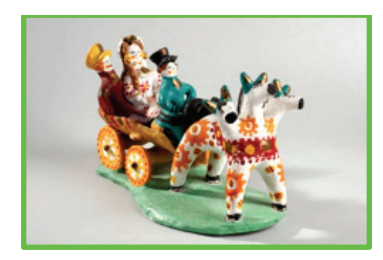

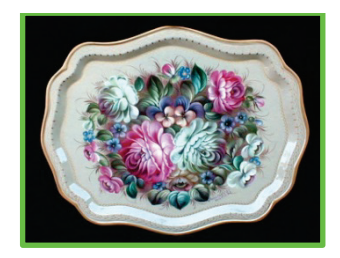

**Рис. 3–4.** Примеры иллюстраций к олимпиадным заданиям Источник: [Традиции...].

При решении такого задания требуется способность к анализу и обобщению. У обучающихся развивается категориальный аппарат. Кроме того, обучающийся должен подключить знания из истории (к моменту школьного этапа в 8-м классе ученики начинают изучать историю XIX в., следовательно, задание является для них посильным).

Итак, приведем общие рекомендации.

1. Составление олимпиадного задания должно начинаться с вопроса: какую компетентность я проверяю? Уместно использовать перечень метапредметных и предметных результатов обучения из ФГОС соответствующей ступени. Знаниевые задания допустимы, но не должны доминировать. «Фактологию» легко интегрировать в задания компетентностного характера.

2. Возрастные особенности нужно учитывать применительно не только к набору спрашиваемых фактов, но и к формату заданий. Для обучающихся 5–6-х классов имеет смысл давать задания метапредметного свойства (несложный анализ информации, применение категориального аппарата, группировка явлений по схожести). Начиная с 7-го класса можно усложнять предметную составляющую, в частности проверять, насколько хорошо школьники понимают механизмы функционирования общества, давать задания на аргументацию. В 8-м классе можно проверять метапредметные и предметные компетентности с учетом возраста и пройденного материала. Несмотря на то что задания на структурирование материала и классификацию явлений сложны для всех параллелей, их нужно постепенно вводить уже в 6–7-х классах.

3. Следует активнее привлекать культурологический и краеведческий материал. Это важно для формирования межпредметных связей.

45

## $\blacksquare$  2.2

## Интеллектуальные игры как форма развития межпредметных связей в старших классах

Настоящей проблемой для современной школы стали игры обучающихся в сотовых телефонах на переменах и уроках. При этом можно отметить доминирование «стрелялок» и «бродилок» над играми-стратегиями. Не касаясь решения данной проблемы, обратим внимание на другой аспект. При умелом использовании игра — достаточно эффективная педагогическая технология. Кроме того, школе по силам исправить баланс в пользу игрстратегий за счет использования в учебной деятельности интеллектуальных игр. Как говорится, «не можешь предотвратить, возглавь».

Можно выделить следующие преимущества интеллектуальных игр как формата педагогической деятельности:

- работа в команде, что изначально подразумевает разделение ролей, согласованные действия в условиях ограниченного времени, т.е. акцент на эффективной организации коммуникативной деятельности;
- элемент конкуренции, мотивирующий обучающихся на проявление умственных усилий и достижение результатов интеллектуальной деятельности (что сейчас большая редкость в формате традиционных уроков);
- необходимость выработки командной стратегии, поскольку успеха чаще всего добивается не та команда, которая использует «единственно правильную» стратегию, а команда, четко придерживающаяся оптимальной для себя стратегии, т.е. происходит формирование регулятивных универсальных учебных действий [Федеральные...].

В числе преимуществ следует назвать также возможность не ограничиваться рамками одного учебного предмета, а использовать материалы нескольких. Так, игра «Пентагон» по теме

«Субъекты Российской Федерации», о которой далее пойдет речь, позволяет использовать информацию по истории России, физической и экономической географии России, литературе и обществознанию (разделы «политология», «культура»).

Игровая технология в педагогике используется не первое десятилетие. Существует ряд классических исследований, посвященных данной технологии [Коваленко, 1990; Пидкасистый, Хайдаров, 1996]. Отметим, что технология очень неоднородна, авторы вкладывают в нее различные смыслы. Игры могут отличаться по принципам организации участников (ролевые, командные и т.д.), по месту проведения (кабинетные, квесты, фестивальные, онлайн и т.д.), по целям проведения (психологические, кейс-чемпионаты и т.д.).

Мы рассмотрим тот тип игр, который ближе всего к задачам образовательной деятельности — интеллектуальные игры [Интеллектуальные..., 2004, с. 3–4; Бурда, 2009, с. 8]. Ограничения игровых технологий (трудозатратность в подготовке, возможный перекос в сторону воспроизводства знаний и т.д.) освещены в методической литературе [Смирнова и др., 2019, с. 61–62; Педагогика, 2018, с. 326].

В качестве примера мы рассмотрим игру «Пентагон», которая представляется наиболее эффективной формой работы. Напомним правила этой игры. Участникам ставится задача отгадать некий объект (человека, страну, понятие и т.д.). Последовательно дается пять подсказок, ранжированных сообразно сложности вопроса от 5 до 1 балла. Для раздумий над каждой подсказкой можно дать около минуты. Первая подсказка самая «дорогая», но и самая сложная, однако за неправильный ответ указанный балл вычитается. Это вынуждает команду обучающихся определяться со стратегией, которой они будут придерживаться в ходе игры.

Игру лучше проводить в командном режиме для тренировки группового взаимодействия. Разделение на команды можно

поручить самим ребятам, но иногда полезно вмешиваться в этот процесс и заставлять коммуницировать в разных коллективах. Школьникам заблаговременно объявляется тема игры, что дает им возможность подготовиться, а педагогу проверить не только знания, но и умение учеников выстраивать стратегию подготовки, регулировать собственную учебную деятельность. Стратегическое мышление потребуется обучающимся и в ходе самой игры.

Практика проведения игр позволяет говорить о наличии четырех стратегий.

1. «Звезд с неба не хватать» — не отвечать на самые сложные вопросы на 5, 4, 3 балла. Отвечать лишь на самые простые реже 2, чаще 1 балл. Это сводит к минимуму неправильные ответы, хотя и счет растет медленно. Твердую четверку заработать таким путем вполне реально, хотя лидером игры стать сложно.

2. «Хватай удачу» — схожая стратегия, но у команды есть заготовки по отдельным субъектам (тема называлась заранее, была возможность подготовиться). В единичных случаях команда рискует на 5-балльные вопросы, что позволяет резко улучшать счет. Иногда проще 2–3 раза сорвать джек-пот, чем напряженно биться над каждой темой.

3. «Объять необъятное». Такую стратегию выбирают команды с самыми амбициозными учениками, которые сделали ставку на предварительную подготовку: они скрупулезно поделили все субъекты между собой, каждый прочитал материал к игре. Их задача — в каждом туре обгонять на 1–3 балла всех, чтобы стать лидерами.

4. «Куда кривая вынесет» — это стратегия команды, не мотивированной думать. Они ждут до вопросов на 2–1 балла и называют ответ наугад: повезет — не повезет. Однако для «слабых» обучающихся развитие интуиции не так уж и плохо.

Есть пятая, деструктивная стратегия, ее нужно сразу же пресекать вплоть до дисквалификации команды. Стратегия заключается в следующем: команда намеренно зарабатывает максимально отрицательный результат, сдавая ответы на 5-балльные вопросы наугад.

Как правило, выигрывают команды с 2-й и 3-й стратегиями, хотя бывают редкие случаи выигрыша 1-й стратегии.

Для того чтобы более наглядно рассмотреть плюсы игры «Пентагон», разберем один тур по теме «Субъекты Российской Федерации». Сразу назовем ответ: Севастополь.

### Вопрос на 5 баллов

*Город-столица субъекта, с 1945 г. восстанавливался в варианте максимальной устойчивости к возможному ядерному удару*.

Налицо подвох: и сам субъект, и его столица — это один и тот же город. Стратегически важных объектов в России много. Здесь либо нужно прямо знать об этом (например, некоторые школьники были туристами в Севастополе, где им об этом говорили), либо не рисковать.

### Вопрос на 4 балла

### *В прошлом 5 лет он носил имя Ахтияр*.

Задание на знание истории России. Павел I так не любил свою мать Екатерину II, что в пику ей переименовал город. К слову, ряд историков опровергают это суждение. В Википедии (куда дети будут заглядывать в первую очередь, готовясь к игре) этот факт указан. Если знать название Ахтияр, есть смысл рискнуть. В вопросе также есть скрытая подсказка: очевидно, что речь о городе.

## Вопрос на 3 балла

*В I в. здесь принял мученическую смерь папа римский святой Климент*.

Вот здесь уже нужны не только знания по истории и географии, но и рассуждение, логика. I век — это Римская империя. Ссылать она будет на свои дальние окраины. Где на территории современной России были владения Римской империи? На берегу Черного или Азовского морей. Тогда вопрос: если это Крым, зачем наносить ядерный удар по Симферополю, чем он так важен? О римских владениях на территории современных Краснодарского края и Ростовской области говорить спорно. Зато есть город Херсонес, важная точка Крыма в то время. То есть для обучающихся есть возможность поразмышлять. Для вопросов на размышление можно дать чуть больше времени.

## Вопрос на 2 балла

*По одной из версий, это название новому городу придумал Григорий Потемкин.*

Логика рассуждения: если Потемкин, значит, Таврический. Таврия – это Крым. В Крыму есть два субъекта — Крым и Севастополь. Таким образом, шанс на правильный ответ возрастает.

### Вопрос на 1 балл

*До 2014 г. субъект находился в составе Украины*.

Разумеется, и здесь есть шанс ответить неправильно — Республика Крым. Однако при рассуждении перевес будет все-таки в пользу Севастополя. Большинство тех команд, кто до этого отмалчивался, на этом уровне будут отвечать наверняка.

Приведем вопросы еще двух туров (ответы даны в конце подраздела).

5. В 1921 г. субъект входил в состав Горской АССР.

4. Четвертый по численности народ субъекта — турки.

3. Вторая жена Ивана Грозного Мария Темрюковна была родом из этих территорий.

2. Именно здесь находится гора Эльбрус.

1. Субъект назван по двум коренным народам, здесь проживающим.

Приведенный тур — один из самых сложных. Следующий тур чуть полегче и рассчитан на команды, умеющие рисковать на первых подсказках.

5. В 2019 г. сюда прибыла и находится до сих пор плавучая АЭС «Академик Ломоносов».

4. В состав этого субъекта федерации входит остров Врангеля.

3. Губернатором субъекта до 2008 г. был Роман Абрамович.

2. Столица — город Анадырь.

1. О коренном народе субъекта сочинено множество анекдотов.

*Ответы:* Кабардино-Балкарская республика, Чукотский автономный округ.

Итак, при разработке игровых заданий нужно избегать вопросов «в лоб», сочетать вопросы на знание фактов с вопросами на логику (это уже познавательные компетенции). Следует составлять подсказки таким образом, чтобы они собирались в мозаику, раскрывали эвристический потенциал школьников. Важно дать обучающимся возможность удивиться своим способностям.

Интеллектуальные игры — технология работы со старшеклассниками, рассчитанная не на постоянное, а на эпизодическое использование. Она позволяет педагогам разнообразить формы контроля знаний, а обучающимся — задуматься над конкретными стратегиями, которые соразмерены с уровнем их притязаний. В сочетании с конкурентностью это полезно в том числе с позиции образовательной, развивающей и воспитательной деятельности.

51

## **2.3**

# **Применение дидактических игр для формирования предметных знаний по истории культуры (на примере темы «Культура советского общества во второй половине XX в.»)**

В период перед итоговой аттестацией приходится повторять большой объем материала. Особенно тяжело ребятам даются темы по XX в. и темы по отечественной культуре: много фактов и понятий. Одной из самых проблемных оказывается тема по истории культуры второй половины XX в. В образовательной программе ей отводится минимальное время, при этом объем темы большой. И, как правило, хотя бы в одном варианте ЕГЭ по истории встречается данная тема. Кроме того, материал по этой теме может быть использован в качестве аргументов или примеров в Части 2 ЕГЭ по обществознанию. Безусловно, школьники сталкиваются с трудностями.

В качестве решения указанной проблемы мы предлагаем использовать дидактическую игру, которая позволит объединить повторение и закрепление материала. Что такое дидактическая игра? Это краткосрочная форма организации учебного процесса, подразумевающая решение предметных заданий и соревновательность процесса. По словам В. Г. Коваленко «увлекшись, дети не замечают, что учатся» [Коваленко, 1990, с. 4]. Такие игры используются на всех ступенях обучения: они имеют разную степень сложности и не содержат единого алгоритма проведения [Волошкина, 2002, с.4–5]. Исследователи отмечают, что дидактические игры целесообразно проводить по темам, где требуется закрепление материала на долгий срок, поскольку факты, освоенные в ходе игры, дольше сохраняются в памяти — от полугодия до года [Борзова, 2000, с. 17]. Разумеется, игры не должны быть основной формой образовательного процесса.

Возникает очевидный вопрос: не является ли игра отходом от системно-деятельностного подхода, указанного в ФГОС [Федеральные...]? Несосмненно, есть риск, что игра вместо дидактики обернется «пустой занимательностью» [Лифанова, 2001, с. 4], поэтому в проектировании игры нужно учитывать ряд требований, в первую очередь, содержательную активность школьников.

В предлагаемом нами варианте игра носит индивидуальный характер и нацелена на отработку познавательных УУД (умение работать с информацией различного типа, в данном случае с визуальной и вербальной) и предметных компетенций обучающихся (понимание особенностей развития отечественной истории и культуры).

Разработанная дидактическая игра предназначена для закрепления пройденного материала на уроках истории в 10–11-х классах, для подготовки к ЕГЭ и олимпиадам. Игра может быть проведена в урочное или внеурочное время.

Предварительно (не менее, чем за три дня) необходимо дать школьникам задание для самостоятельной подготовки: чтение соответствующего раздела учебника и поиск информации о деятелях культуры на внешних ресурсах.

Хронометраж игры определяется ситуацией проведения, а также наличием или отсутствием разбора вопросов после игры. Рассмотрим инструментарий оценки.

Каждый школьник получает набор карточек. Одна карточка содержит 12 изображений, например, портреты, картины, памятники монументального искусства [\(рис. 5\)](#page-54-0). Если позволяет время, то можно выдать каждому участнику все 5 карточек. Но нужно понимать, что школьнику потребуется несколько минут на просмотр всех иллюстраций. Кроме того, в большом количестве изображений сложно ориентироваться во время игры. Оптимально выдать 1–2 карточки. В таком случае участник будет иметь ответы лишь на несколько вопросов (12 или 24 из 60), что заставит его более вдумчиво работать с информацией.

# **ВАЛЕНТИН ПИКУЛЬ А Ж** Янатолий Рыбаков **Б З В И Г К** Прохоров Басов Николай Александр Михаил Калатозов Григорьевич Михайлович Поэты-«шестидесятники» **Д Л** А. Вознесенский Е. Евтуше Б. Ахмадулина Р. Рождественский **ЖИВАГ Е М**

<span id="page-54-0"></span>**Рис. 5.** Игровая карточка 1 Источник: [Банк…].

Помимо карточки с иллюстрациями, ученик получает форму для ответов, которая в дальнейшем и будет проверяться педагогом. На каждом изображении находится буква, эти же буквы отражены в форме ответа (табл. 4). Что же требуется вписать в табличку? Номера вопросов, которые будет зачитывать педагог.

Таблица 4

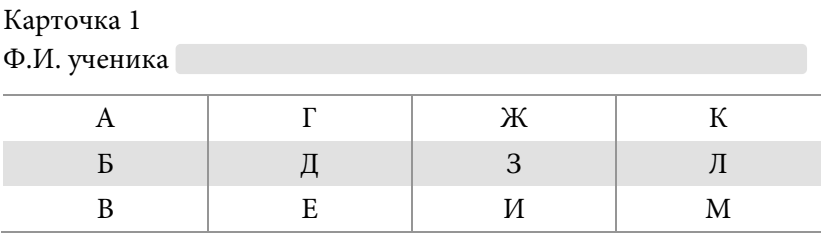

## **Образец формы ответов для Карточки 1**

Например, педагог зачитывает вопрос № 1, четко объявляя номер вопроса и давая примерно полминуты на раздумья.

*В 1970 г. его сместили с должности главного редактора журнала «Новый мир».*

Правильный ответ на вопрос № 1 располагается на Карточке 1 под буквой Д — это Александр Трифонович Твардовский. Ребята должны вписать лишь цифру «1» в ячейку «Д», писать фамилию им не нужно. Соответственно, все, кто работает с карточками 2, 3, 4, 5, ничего не пишут, у них нет портрета А. Т. Твардовского.

Затем педагог читает вопрос под номером 2, называя номер вопроса.

*Это событие произошло в 1974 г. и получило название по одному из видов техники.*

«Бульдозерной выставки» на Карточке 1 нет, зато ее фото обнаружат ученики, работающие с Карточкой 5, и впишут в форму под соответствующей буквой. Можно также увидеть, что некоторые портреты подписаны, это не случайно: знать портреты

этих людей нет необходимости, а вот факты об этих деятелях культуры или науки обязательно нужно знать. Иногда ответом на вопрос являются 2–3 фамилии, тогда портреты этих людей нужно уместить в одну ячейку.

Таким образом, педагог читает все 60 вопросов, затем собираются и проверяются формы для ответов, выставляется оценка. Зачастую игры не оцениваются, но мы имеем дело с дидактической игрой, которую предваряло домашнее задание. Эта мера необходима для качественной подготовки. При подготовке к ЕГЭ и олимпиадам возможно безоценочное проведение игры с проверкой выполненной работы, поскольку эти игры нацелены на повторение и выключены из основного образовательного процесса.

Далее изложены все 60 вопросов игры. Иллюстрации (фотографии, плакаты, портреты) каждый педагог сможет подобрать самостоятельно.

### *Вопросы игры*

**1.** В 1970 г. его сместили с должности главного редактора журнала «Новый мир» (ответ — портрет А. Т. Твардовского).

**2.** Это событие произошло в 1974 г. и получило название по одному из видов техники (ответ — фотография «Бульдозерной выставки»).

**3.** Это событие произошло в 1949 г. (ответ — изображение первой советской атомной бомбы).

**4.** Это событие произошло в 1953 г. (ответ — создание водородной бомбы, также можно привести портрет А. Д. Сахарова).

**5.** Создан конструктором А. Н. Туполевым (ответ — изображение первого реактивного самолета Ту–104).

**6.** Был создан в 1957 г. (ответ — изображение атомного ледокола «Ленин»).

**7.** Был запущен в октябре 1957 г. (ответ — первый искусственный спутник Земли).

**8.** Это событие произошло в 1961 г. и длилось 108 минут (ответ — портрет Ю. А. Гагарина на борту космического корабля «Восток»).

**9.** Первая женщина-космонавт, осуществила полет в 1963 г. (ответ — портрет В. В. Терешковой).

**10.** Удостоены Нобелевской премии в 1958 г. за вклад в теорию излучения (ответ — портреты И. Е. Тамма, И. М. Франка, П. А. Черенкова; желательно выбрать портрет, где однозначно видно, что они занимаются физикой).

**11.** Физик-теоретик, в 1962 г создал работы по сверхпроводимости и сверхтекучести, удостоен Нобелевской премии (ответ портрет Л. Д. Ландау).

**12.** Удостоены Нобелевской премии в 1964 г. за обоснование основ квантовой электротехники (ответ — портреты А. М. Прохорова и Н. Г. Басова).

**13.** Ученый-физиохимик, единственный советский лауреат Нобелевской премии по химии, в 1965 г. создал теорию теплового взрыва газовых смесей (ответ — портрет Н. Н. Семенова).

**14.** Ученый, единственный советский лауреат Нобелевской премии по экономике, в 1975 г. разработал основы линейного программирования (ответ — портрет Л. В. Канторовича).

**15.** Ученый, удостоен Нобелевской премии за открытия в области физики низких температур, отец другого известного физика-телеведущего (ответ — портрет П. Л. Капицы).

**16.** В 1965 г. осуществил первый выход из космического корабля в открытый космос в истории человечества, вместе с напарником приземлился в лесах Пермской области (ответ — портрет А. А. Леонова).

**17.** Это событие произошло в 1975 г. (ответ — Экспериментальный полет «Аполлон» — «Союз», также известен как «рукопожатие в космосе» — программа совместного экспериментального пилотируемого полета советского космического корабля «Союз-19» и американского космического корабля «Аполлон», можно предложить фотографию рукопожатия либо вид стыкованных модулей).

**18.** Постановление о журналах «Звезда», «Ленинград» в 1946 г. способствовало исключению из Союза писателей этих двух писателей (ответ — портреты А. Ахматовой и М. Зощенко).

**19.** Автором этого известного произведения, опубликованного в 1954 г, является И. Г. Эренбург (ответ — «Оттепель»).

**20.** За публикацию этого произведения Б. Л. Пастернаку в 1957 г. пришлось отказаться от получения Нобелевской премии, также его исключили из Союза писателей СССР (ответ изображение обложки романа «Доктор Живаго»).

**21.** Эта повесть в 1962 г. была опубликована в журнале «Новый мир» с личного разрешения Н. С. Хрущева (ответ — обложка повести А. И. Солженицына «Один день Иван Денисовича»).

**22.** В 1965 г. ему была присуждена Нобелевская премия в области литературы, его самое известное произведение — роман «Тихий Дон» (ответ — портрет М. А. Шолохова).

**23.** Известный прозаик, публицист, участник ВОВ, написал известные произведения «Иду на грозу», «Зубр» (ответ — портрет Д. А. Гранина).

**24.** Советский писатель-деревенщик, кинорежиссер, известный по фильму «Калина Красная», актер, заслуженный деятель искусств РСФСР (ответ — портрет В. М. Шукшина; можно выбрать портрет в одной из узнаваемых ролей, например Лопахина из «Они сражались за Родину»).

**25.** В 1965 г. их арестовали за издание произведений за рубежом, процесс над ними считается началом диссидентского движения в СССР (ответ — портреты А. Д. Синявского, Ю. М. Даниэля; для активизации логики можно предложить фото с судебного процесса).

**26.** Автор известных произведений военной прозы «Горячий снег», «Берег» (ответ — портрет Ю. В. Бондарева).

**27.** Автор известного произведения «Живые и мертвые», военной лирики (ответ — портрет К. М. Симонова).

**28.** Автор романа «В августе сорок четвертого» (ответ портрет В. О. Богомолова).

**29.** Белорусский писатель, автор произведений «Третья ракета», «Сотников» (ответ — портрет В. В. Быкова).

**30.** Известный беллетрист 1980-х годов, автор исторических романов «Пером и шпагой», «Слово и дело», «Фаворит» (ответ портрет В. С. Пикуля).

**31.** Автор известного произведения о войне «Жизнь и судьба», которое было запрещено к публикации в СССР (ответ портрет В. С. Гроссмана).

**32.** Автор полудокументального произведения «Архипелаг ГУЛАГ», лауреат Нобелевской премии по литературе, эмигрировал из СССР (ответ — портрет А. И. Солженицына).

**33.** Автор произведения «Дети Арбата» (ответ — портрет А. Н. Рыбакова).

**34.** Автор романа «Белые одежды», повествующего о «лысенковщине» в советской науке (ответ — портрет В. Д. Дудинцева).

**35.** Режиссер фильмов «Суворов», «Адмирал Нахимов» (ответ — В. И. Пудовкина; можно предложить портрет с кинокамерой или с актерами).

**36.** Режиссер фильма «Подвиг разведчика» (ответ — портрет Б. В. Барнета; поскольку этот деятель относится к очень сложным для запоминания, то стоит подписать портрет).

**37.** Режиссер музыкальных кинокомедий, в частности «Встреча на Эльбе», «Весна», «Волга-Волга» (ответ — портрет Г. В. Александрова).

**38.** Режиссер фильма «Кубанские казаки», «Братья Карамазовы» (ответ — портрет И. А. Пырьева).

**39.** Это событие произошло в Москве в 1956 г. (ответ изображение театра «Современник» или фотография труппы этого театра 1950-х годов).

**40.** Режиссер фильма «Летят журавли», удостоенного Гранпри Каннского фестиваля (ответ — портрет М. К. Калатозова).

**41.** Режиссер фильма «Баллада о солдате» (ответ — портрет Г. Чухрая).

**42.** Режиссер фильмов «Судьба человека», «Война и мир», лауреат премии «Оскар» (ответ — портрет С. Бондарчука).

**43.** Режиссер фильмов «Иваново детство», «Андрей Рублев», «Зеркало», эмигрировал из СССР (ответ — портрет А. А. Тарковского).

**44.** Режиссер фильмов «Я шагаю по Москве», «Мимино» (ответ — портрет Г. Н. Данелия).

**45.** Режиссер фильмов «Доживем до понедельника», «А зори здесь тихие» (ответ — портрет С. И. Ростоцкого).

**46.** Режиссер кинокомедий «Бриллиантовая рука», «Кавказская пленница» (ответ — портрет Л. И. Гайдая).

**47.** Режиссер кинокомедий «Гараж», «Ирония судьбы» (ответ — портрет Э.А. Рязанова).

**48.** Режиссер фильма «Холодное лето 53-го» (ответ — портрет А. Прошкина).

**49.** Автор романа «Молодая гвардия», председатель Союза писателей СССР (ответ — портрет А. Фадеева).

**50.** Картина Т. Н. Яблонской в стиле социалистического реализма (ответ — картина «Хлеб»).

**51.** Самая известная картина художника Ф. П. Решетникова (ответ — картина «Опять двойка»).

**52.** В 1950-е годы в литературу вступило новое поколение поэтов, чье детство совпало с войной, а юность пришлась на послевоенные годы. Это пополнение нашей поэзии развивалось в условиях бурных перемен в жизни, растущего самосознания народа (ответ — портреты поэтов-«шестидесятников», например, Е. Евтушенко, А. Вознесенского, Б. Ахмадулиной).

**53.** Эта работа выполнена скульптором Э. И. Неизвестным (ответ — надгробный памятник Н. С. Хрущеву).

**54.** Эта работа выполнена скульптором Е. В. Вучетичем (ответ — памятник-ансамбль Сталинградской битве на Мамаевом кургане).

**55.** Многосерийный фильм режиссера Т. М. Лиозновой о советском разведчике во время ВОВ (ответ — кадр из телефильма «Семнадцать мгновений весны»).

**56.** Многосерийный фильм режиссера С. С. Говорухина, в главной роли — известный бард (ответ — кадр из фильма «Место встречи изменить нельзя» с участием В. Высоцкого).

**57.** Автор картины — художник Д. Д. Жилинский (ответ картина «Молодые скульпторы»).

**58.** Автор картины художник Виктор Попков, картина выполнена в «брутальном стиле» (ответ — картина «Строители Братской ГЭС»).

**59.** Бард, исполнитель песен об Арбате, «Давайте восклицать», «До свидания, мальчики» (ответ — портрет Б. Окуджавы).

**60.** Бард, исполнитель известных песен «На сопках Маньчжурии», «Облака плывут, облака», за диссидентскую деятельность выслан из СССР (ответ — портрет А. Галича).

Итак, в ситуации, когда педагог лишен возможности глубоко и всесторонне раскрывать объемные темы, следует искать более эффективные формы организации познавательной деятельности. Дидактические игры — это лишь один прием, не претендующий на звание системы обучения. Однако именно из таких частных приемов, ориентированных на активную позицию ученика, складывается педагогическая технология современной школы.

61

## **2.4**

## **Развитие личностных компетенций в дистанционном формате: опыт одного урока**

В настоящее время все бо́льшую актуальность обретает дистанционный формат обучения. В данном подразделе представлена разработка дистанционного урока, посвященного празднику 9 мая, а также вкладу Пермского края в Победу в ВОВ.

Цель занятия — воспитание у обучающихся 5–7-х классов уважительного отношения к историческому прошлому Пермского края через формирование целостного представления о жизни и быте их ровесников, проживавших в городе Молотове в годы Великой Отечественной войны.

В ходе планирования урока мы поставили следующие задачи.

1. Создать условия для формирования у обучающихся чувства сопереживания и гордости за трудовой и учебный подвиг, совершенный подростками Молотовской области в годы Великой Отечественной войны.

2. Организовать продуктивную самостоятельную работу с историческими документами, которые достоверно свидетельствуют о вкладе региона в приближение Победы, о трудностях жизни населения в мирное время.

3. Способствовать формированию духовно-нравственных ценностей: уважения к трудовому подвигу, понимания ценности тимуровского (волонтерского) труда, уважения к ветеранам.

Таким образом, урок нацелен на достижение комплекса результатов. В первую очередь личностных результатов: по итогам участия в уроке школьник оценивает ситуацию и поступки людей с нравственной позиции; выделяет разные точки зрения, определяет смысловые ценности, влияющие на выбор собственных поступков; оценивает свои жизненные установки в сравнении с установками подростков периода Великой Отечественной войны.

Даже по формулировкам задач очевидно, что урок не ограничивается исключительно развитием личностных компетенций (хотя они и являются ключевым конечным результатом). Обучающиеся в ходе занятия проводят поиск, анализ, отбор информации в историческом документе; организуют учебное взаимодействие в группе; проводят сравнение полученных данных, делают вывод; показывают умения решать познавательную задачу разными способами; составляют развернутое монологическое высказывание; выражают собственное мнение. Следовательно, достигаются метапредметные результаты освоения образовательной программы.

Предметные, содержательные результаты для данного урока вторичны и сводятся к формированию представлений о жизни сверстников в тылу в годы Великой Отечественной войны.

Урок разработан для обучающихся 5-7-х классов на материале архивных документов, адаптирован для 30 минут и условий дистанционного обучения. Для реализации замысла урока накануне проведения обучающимся необходимо дать опережающее задание: ответить на вопросы анкеты, касающиеся их обычных школьных будней. На основе данных вопросов строится структура и ход занятия. Урок рекомендуется проводить в формате онлайн-конференции на платформах, где поддерживается наличие чата и диалога, а также функция «демонстрация экрана» для презентации (например, Zoom, Skype и др.).

Приведем вопросы для предварительной подготовки.

- 1. У меня появились новые школьные предметы...
- 2. По оснащению и классным комнатам моя школа...
- 3. В школьной столовой я обычно...
- 4. Почему некоторая часть детей не ходит в школу?
- 5. После уроков я занимаюсь тем, что...
- 6. Летом я...
- 7. Я хожу в больницу для того, чтобы...
- 8. За последнее время мне запомнился праздник...
- 9. Моя главная цель на сегодня...

Для подготовки использовался сборник документов «Пермский край в Великой Отечественной войне» [Пермский..., 2018]. Мы взяли выдержки (адаптированные к уровню обучающихся 5–7-х классов) из документов данного сборника: № 380, 384, 463, 468, 479, 481, 598, 599, 601, 607, 611, 615. Кроме того, мы воспользовались энциклопедией «Пермский край в Великой Отечественной войне» [Пермский..., 2015]. Приведем список фотографий для урока.

1. Занятия физкультурой в Молотовском детском доме. 1944 г.

2. Учащиеся Молотовского хореографического училища на занятиях в поселке Нижняя Курья, г. Молотов. 1945 г.

3. Учащийся Ремесленного училища № 1 М. Петухов за выполнением военного заказа на заводе № 19 им. И.В. Сталина в период Великой Отечественной войны, г. Молотов.

4. Юные работники завода № 172 им. В. М. Молотова в заводском цеху в период Великой Отечественной войны, г. Молотов.

5. Молодые работники-отличники производства, награжденные банкой компота, на приеме у директора Завода № 19 имени И. В. Сталина, г. Молотов. 14 ноября 1944 г.

6. Дети, собирающие урожай.

7. Пионерка читает книгу раненым бойцам в эвакогоспитале № 1017.

8. Конный обоз «Хлеб фронту».

9. Урок штыкового боя в селе Юрла Коми-Пермяцкого национального округа.

Часть фотографий размещена на сайте архива ПермГАСПИ [Единый...], часть — собрана непосредственно в архиве или в фондах музея Пермского государственного хореографического училища и находится в личной коллекции автора, часть — взята из открытых интернет-источников. Разумеется, педагог может заменить эти фото на любые другие, соответствующие задумке урока, поскольку фотографий военных лет достаточно много в электронных архивах.

Далее рассмотрим урочную разработку, содержащую деление на привычные многим педагогам этапы. В качестве иллюстраций использованы слайды реальной презентации.

### *1. Организационно-мотивационная часть урока*

Создание проблемной ситуации, постановка цели и задач урока обучающимися. Создание психологического настроя (7 минут). Деятельность учителя и школьников на данном этапе, а также примеры слайдов приведены в [табл.](#page-66-0) 5.

## *2. Операционная часть урока*

Работа с документами — 12 минут. Если предыдущий этап был акцентирован преимущественно на личностных компетенциях, то на этом этапе формируются и метапредметные. Ход урока представлен в [табл. 6.](#page-69-0)

### *3. Рефлексивно-оценочная часть урока*

Подведение общих итогов содержательного и эмоционально-личностного отношения к сюжетам. Эмоциональная и нравственная рефлексия — 10 минут. Завершающий этап урока отражен в [табл. 7.](#page-70-0)

Таким образом, в ходе такого занятия можно решить одновременно несколько задач. В первую очередь, провести воспитательное мероприятие для школьников среднего возраста в дистанционном режиме. Прийти к формированию личностных результатов обучения с помощью метапредметных и предметных компетенций — через анализ текстов, визуальных источников и познавательные вопросы настроить ценностные ориентиры ребят [Федеральные...]. В рамках подобного занятия можно связать историю и современность, показать роль родного края в истории страны.

# **Первый этап урока**

<span id="page-66-0"></span>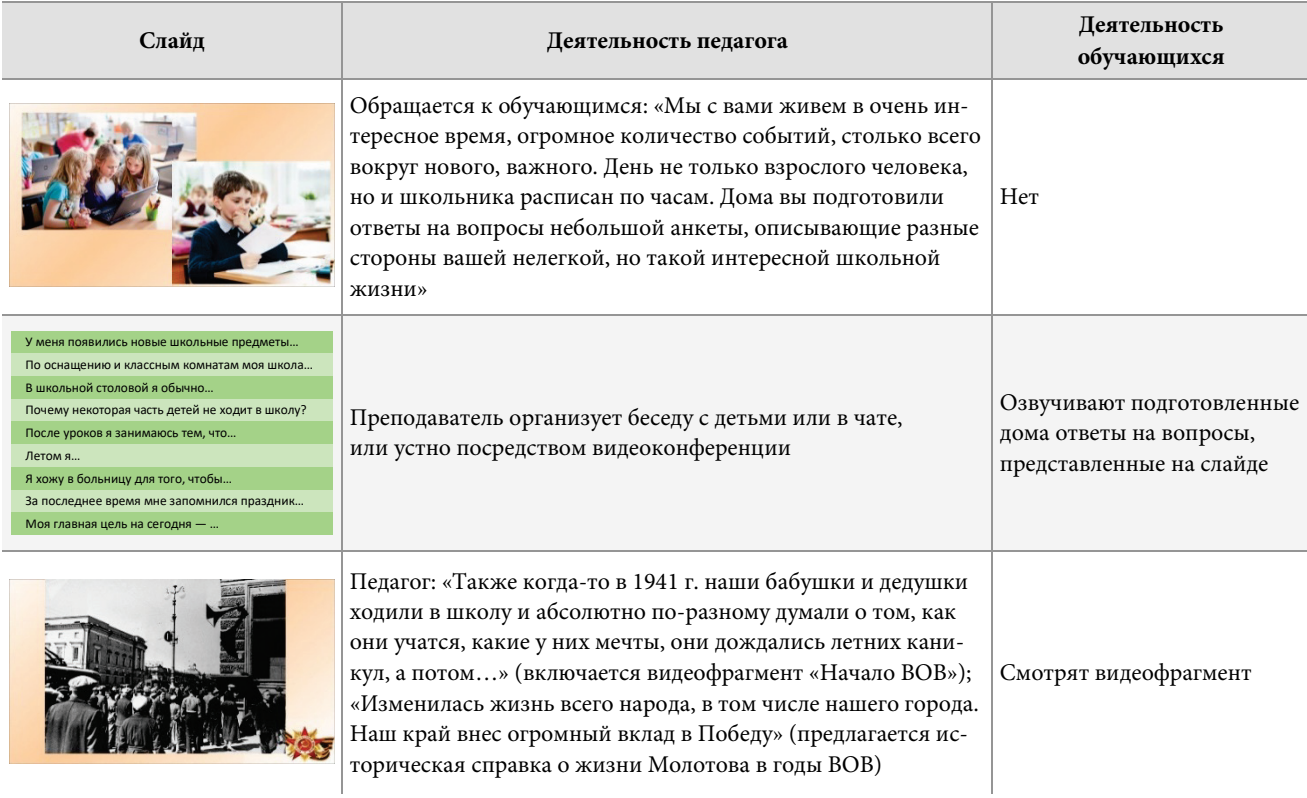

## *Продолжение табл. 5*

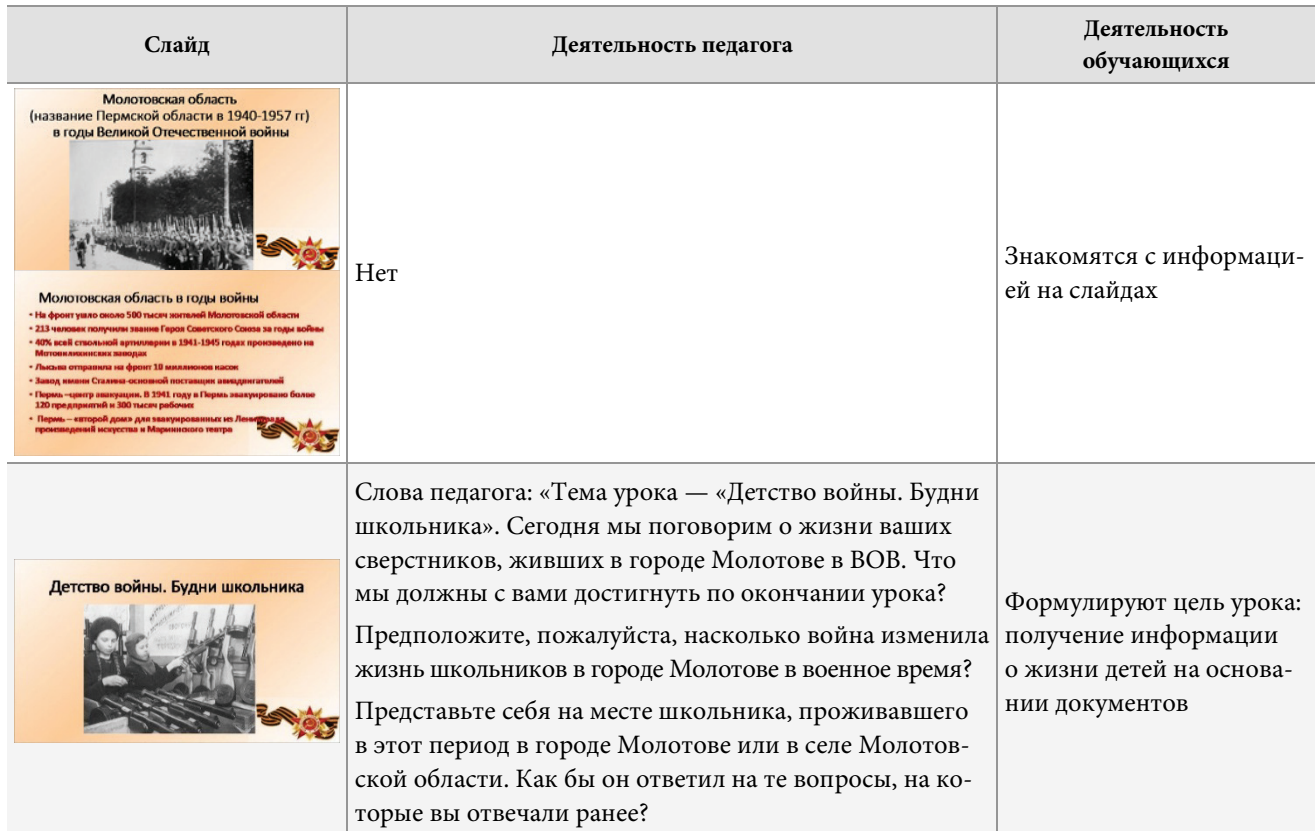

## *Окончание табл. 5*

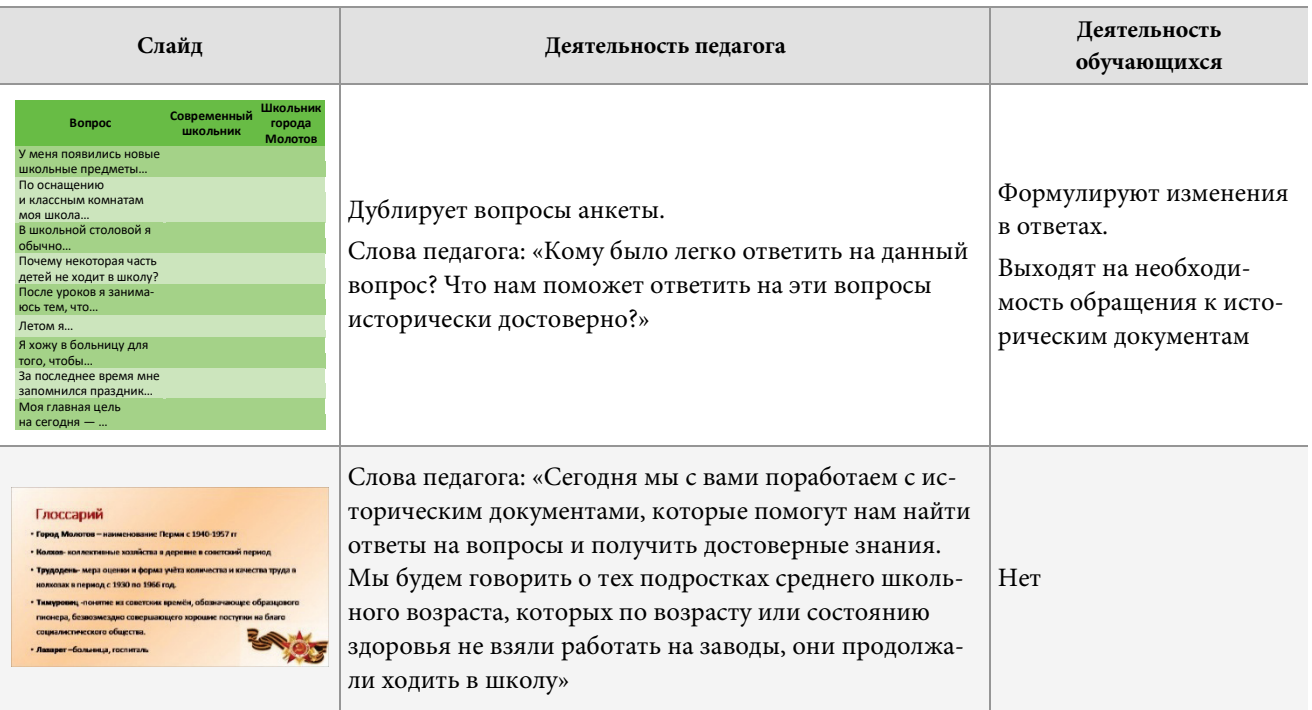

# **Второй этап урока**

<span id="page-69-0"></span>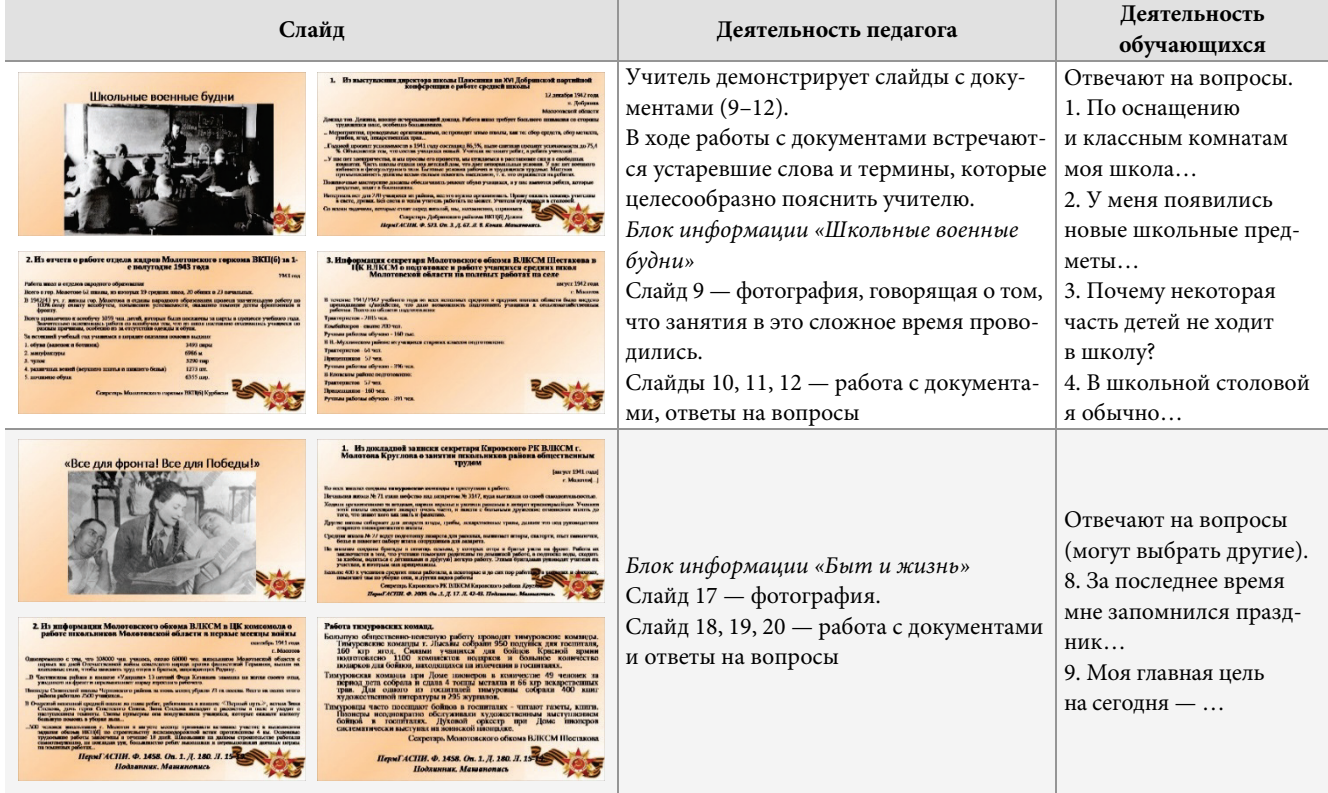

# **Третий этап урока**

<span id="page-70-0"></span>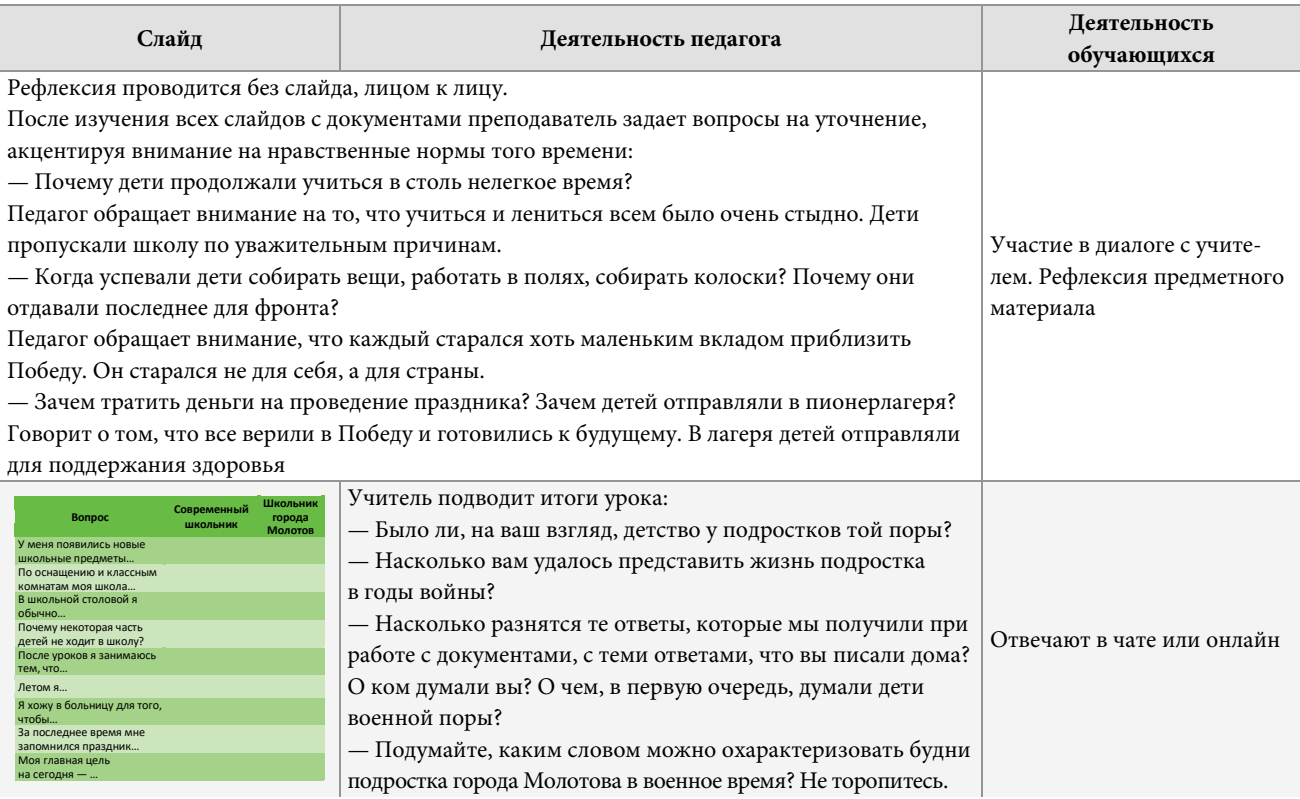

## *Окончание табл. 7*

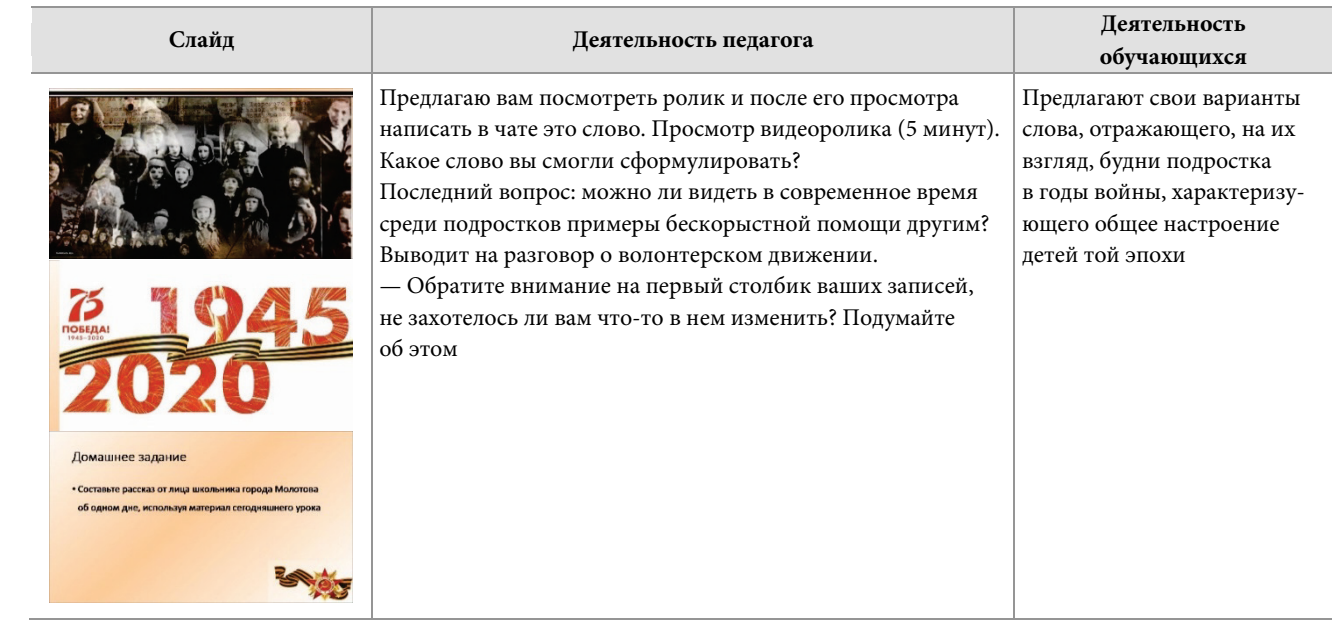
## ЗАКЛЮЧЕНИЕ

История и обществознание традиционно входят в список самых популярных предметов по выбору в рамках государственной итоговой аттестации школьников. С одной стороны, этот факт говорит о востребованности данных учебных дисциплин, о значительном числе направлений профессиональной подготовки, требующих понимания основ исторического процесса и общественного устройства. Другой стороной популярности является повышенное давление на учителя истории и обществознания со стороны администрации школы и родителей. Стандартным ответом на подобный запрос становится форсированное «натаскивание» школьников, в большинстве случаев не дающее желаемого результата. На наш взгляд, более рациональной альтернативой является переход к управлению качеством образования.

Управление качеством образования не сводится исключительно к процедурам мониторинга достижений школьников, что нередко практикуется в образовательных учреждениях. В первую очередь, требуется работа учителя над собой. В основе преподавания должна лежать внятная, воспроизводимая, понятная для учеников и самого педагога система усвоения материала и формирования учебных компетентностей. Иными словами, необходимо внедрение образовательной технологии. Лишь таким способом возможно избежать превращения урока в лекторий или набор

разрозненных учебных действий. В данном сборнике приведены примеры авторских доработок известных педагогических технологий, а также примеры синтеза элементов разных технологий. Немаловажно, что указанное совершенствование методики преподавания произведено авторами с учетом специфики аудитории, с которой им приходится работать.

Образовательные технологии определяют каркас преподавания предметной дисциплины, систему принципов и обязательных действий, стратегию учителя. Вместе с тем нельзя забывать о конкретных практиках работы со школьниками, поскольку от арсенала приемов учителя зависят такие важные для финального результата аспекты, как развитие функциональных умений обучающегося, удержание его мотивации во время образовательного процесса, оперативное реагирование на выявленные недостатки в подготовке школьников, корректная работа с дискуссионными вопросами по истории или обществознанию. Представленный сборник тоже не обходит стороной тему педагогических практик: авторы показывают, как можно вписать конкретные приемы и мероприятия в рамки избранных технологий преподавания дисциплины.

Федеральные государственные образовательные стандарты, государственная итоговая аттестация и предметные стандарты по истории и обществознанию ставят перед педагогом задачи, но не дают инструментов для их решения. За малое количество часов в неделю школьник должен усвоить весь исторический и социальный опыт человечества. Одно из решений данной проблемы предложено педагогами-мультипликаторами Университетско-школьного кластера: не только урок, но и самостоятельная работа школьника, олимпиады, исследовательская деятельность, внеурочная активность, воспитательные мероприятия - все это должно стать пространством для решения указанных задач. Взяться за педагогический эксперимент учителю бывает не просто тем ценнее знакомство с опытом коллег, уже добившихся положительного результата в своем ремесле. Надеемся, что авторские разработки, представленные в сборнике, сподвигнут педагогов сделать еще один шаг в сторону качественного образования.

73

## **СПИСОК ИСТОЧНИКОВ**

*Агибалова К.В., Донской Г.М.* История средних веков. 6 класс: учеб. для общеобразоват. орг. / под ред. А.А. Сванидзе. 3-е изд. М., 2014. 288 с.

*Баннов А.М*. Учимся думать вместе (материалы для тренинга учителей). М: ИНТУИТ.РУ, 2007. 136 с.

Банк мультимедийных файлов Wikimedia Commons [Электронный ресурс]. URL: [https://commons.wikimedia.org/wiki/Main\\_](https://commons.wikimedia.org/wiki/Main_Page) [Page](https://commons.wikimedia.org/wiki/Main_Page) (дата обращения: 27.05.2020).

*Божович Л.И*. Личность и ее формирование в детском возрасте. СПб.: Питер, 2014. 398 с.

*Борзова Л.П*. Дидактические игры как одна из форм организации познавательной деятельности учащихся при изучении нового материала на уроках истории: автореф. дис. … канд. пед. наук. М., 2000. 18 с.

*Бурда Б*. Интеллектуальные игры: для знатоков и не только. М.: АСТ, 2009.

*Буховец И.А*. Работа с карточками на уроках в начальной школе: примеры и иллюстрации 2019 [Электронный ресурс]. URL: [https://pedsovet.su/metodika/7002\\_ispolzovanie\\_kartochek\\_v\\_](https://pedsovet.su/metodika/7002_ispolzovanie_kartochek_v_nach_shkole) nach shkole (дата обращения: 20.05.2020).

Википедия — свободная энциклопедия [Электронный ресурс]. URL:<https://ru.wikipedia.org/> (дата обращения: 20.05.2020).

*Волошкина М.И*. Дидактическая игра в подготовке ребенка к обучению в школе. М.: Начальная школа, 2002. 160 с.

Всероссийская олимпиада школьников по обществознанию. Методические рекомендации по проведению школьного и муниципального этапа олимпиады по обществознанию в 2019– 2020 учебном году. М., 2019. 86 с.

*Всесвятский Б.В*. Исследовательский подход к природе и к жизни. М.: Работник просвещения, 1926. 76 с.

*Гузеев В.В*. Познавательная самостоятельность учащихся и развитие образовательной технологии. М.: НИИ школьных технологий, 2004. 128 с.

*Даль В.И*. Пословицы русского народа. М.: Русский язык Медиа, 2004. 814 с.

*Демин И.С*. Методическое пособие по исследовательской деятельности. М., 1996. 42 с.

Дистанционное обучение // Всероссийский центр дистанционного образования «Эйдос» г. Москва [Электронный ресурс]. URL[: https://eidos.ru](https://eidos.ru/) (дата обращения: 28.05.2020).

*Дронова Е.Н*. Ментальные карты в учебном процессе: роль и основы разработки // Проблемы современного образования. 2017. № 2. С. 118–124.

*Дулама М*. Кластеры как форма организации мышления // Библиотека в школе. 2003. № 16. С. 5–6.

Единый государственный экзамен по обществознанию. Кодификатор элементов содержания и требований к уровню подготовки выпускников образовательных организаций для проведения единого государственного экзамена по обществознанию. М.: ФИПИ, 2019. 8 с.

Единый Пермский общекраевой Банк Информации по Великой Отечественной войне // Официальный сайт ПермГАСПИ [Электронный ресурс]. URL: [https://www.permgaspi.ru/tematiche](https://www.permgaspi.ru/tematicheskie-bloki/velikaya-otechestvennaya-vojna-1941-1945-gg.html) [skie-bloki/velikaya-otechestvennaya-vojna-1941-1945-gg.html](https://www.permgaspi.ru/tematicheskie-bloki/velikaya-otechestvennaya-vojna-1941-1945-gg.html) (дата обращения: 29.05.2020).

Иван Билибин — певец русской жизни // Президентская библиотека им. Б.Н. Ельцина школьников [Электронный ресурс]. URL: <https://www.prlib.ru/item/412853> (дата обращения: 22.05.2020).

*Игнатов Д.М*., *Капинова Е.С*. Кинопедагогика как интерактивный метод обучения методике физического воспитания в начальной школе // Перспективы науки и образования. 2018. № 2 (32). С. 215–218.

Интеллектуальные игры: метод. пособие / ред. Е.С. Саблина. Архангельск: Поморский университет, 2004.

*Исаева А.Н*., *Малахова С.А*. «Клиповое мышление»: психологические дефициты и альтернативы (пространственный фокус) // Мир психологии. 2015. № 4. С. 177–191.

Канал «Союзмультфильм» // YouTube [Электронный ресурс]. URL:<https://www.youtube.com/channel/UCHS2LM1n3f5cyL-ebgkqyLw> (дата обращения: 22.05.2020).

Кинопедагогика как способ воспитания в образовательном процессе // Московский педагогический государственный университет [Электронный ресурс]. URL: [http://mpgu.su/novosti/](http://mpgu.su/novosti/kinopedagogika-kak-sposob-vospitaniya-v-obrazovatelnom-protsesse/) [kinopedagogika-kak-sposob-vospitaniya-v-obrazovatelnom-protsesse/](http://mpgu.su/novosti/kinopedagogika-kak-sposob-vospitaniya-v-obrazovatelnom-protsesse/) (дата обращения: 21.05.2020).

*Климушкина Л.Г.* Исследовательская работа на уроках истории. Пермь, 1997. 28 с.

*Коваленко В.Г*. Дидактические игры на уроках математики. М.: Просвещение, 1990. 96 с.

*Красновский Э.А.* Активизация учебного познания // Педагогика. 1989. № 5. С. 10–14.

*Лифанова Т.М*. Дидактические игры на уроках естествознания: метод. рек. М.: Издательство ГНОМ и Д, 2001. 32 с.

Материалы самообследования МБОУ «СОШ № 5» г. Чусовой в рамках проекта ИРО Пермского края «Метапредмет социальногуманитарного цикла 2019–2020» // Архив «МБОУ СОШ № 5» г. Чусовой.

Методический сайт Всероссийской олимпиады школьников [Электронный ресурс]. URL: [http://vserosolymp.rudn.ru/mm/](http://vserosolymp.rudn.ru/mm/mpp/obs.php) [mpp/obs.php](http://vserosolymp.rudn.ru/mm/mpp/obs.php) (дата обращения: 22.05.2020).

Обществознание. 11 класс: учебник (профильный уровень) / под ред. Л.Н. Боголюбова и др. М.: Просвещение, 2017. 432 с.

Открытый банк заданий ЕГЭ // ФИПИ [Электронный ресурс]. URL:<https://fipi.ru/ege/otkrytyy-bank-zadaniy-ege> (дата обращения: 21.04.2020).

Педагогика / под ред. Л.П. Крившенко. М.: Проспект, 2018.

Пермский край в Великой Отечественной войне: сб. документов / под. ред. Л.А. Обухова. Пермь, 2018. 512 с.

Пермский край в Великой Отечественной войне. Энциклопедия / авт.-сост. А. Г. Зебзеева и др., научный редактор В. П. Мохов. Пермь: Изд-во «Пушка», 2015. 432 с.

*Пидкасистый П.И., Хайдаров Ж.С*. Технология игры в обучении и развитии. М.: РПА, 1996.

Повесть временных лет // Электронная библиотека Института русской литературы [Электронный ресурс]. URL: [http://](http://lib.pushkinskijdom.ru/Default.aspx?tabid=4869) [lib.pushkinskijdom.ru/Default.aspx?tabid=4869](http://lib.pushkinskijdom.ru/Default.aspx?tabid=4869) (дата обращения: 20.05.2020).

*Поличко Г.А*. Введение в кинопедагогику: Основы кинематографической грамотности. М.: Изд-во Ассоциации деятелей кинообразования и НИИ художественного воспитания Академии педагогических наук, 1990. 23 с.

Примерная основная образовательная программа основного общего образования (одобрена решением федерального учебнометодического объединения по общему образованию, протокол от 08.04.2015 № 1/15) (ред. от 04.02.2020) // Реестр примерных основных общих образовательных программ [Электронный ресурс]. URL: [https://fgosreestr.ru/registry/primernaya-osnovnayaobrazovate](https://fgosreestr.ru/registry/primernaya-osnovnayaobrazovatelnaya-programma-osnovnogo-obshhego-obrazovaniya-3/) [lnaya-programma-osnovnogo-obshhego-obrazovaniya-3/](https://fgosreestr.ru/registry/primernaya-osnovnayaobrazovatelnaya-programma-osnovnogo-obshhego-obrazovaniya-3/) (дата обращения: 28.05.2020).

*Пушкин А.С*. Полное собрание сочинений. В 10 т. 4-е изд. Т. 4. Л.: Наука, 1977. 448 с.

*Райков Б.Е.* Исследовательский метод в педагогической работе. Л.: Гос. изд-во, 1924. 66 с.

Результаты исследования PISA-2018 // Официальный портал Федерального института оценки качества образования [Электронный ресурс]. URL: <https://fioco.ru/PISA-2018-results> (дата обращения: 21.04.2020).

*Салынская Т.В*., *Макеева Н.А*. Влияние активных методов обучения на личностный рост учащихся на разных ступенях обучения // Современные тенденции развития науки и технологий. 2017. № 1–8. С. 129–131.

*Сахаров А.Н., Буганов В.И.* История. История России. В 2-х ч. Ч. 1. 10 класс. Углубленный уровень. М.: Просвещение, 2014. 368 с.

*Семенова Е*. Что такое модульное обучение? // Корпорация «Российский учебник» 2018 [Электронный ресурс]. URL: [https://](https://rosuchebnik.ru/material/chto-takoe-modulnoe-obuchenie/) [rosuchebnik.ru/material/chto-takoe-modulnoe-obuchenie/](https://rosuchebnik.ru/material/chto-takoe-modulnoe-obuchenie/) (дата обращения: 20.05.2020).

*Смирнова Е.О., Рябкова И.А*. Психология и педагогика игры. М.: Юрайт, 2019.

Традиции // Портал «Культура.РФ» [Электронный ресурс]. URL[: https://www.culture.ru/traditions](https://www.culture.ru/traditions) (дата обращения: 22.05.2020).

*Уварова Р.П*. Школьная педагогика с основами методик воспитания и обучения. СПб.: Питер, 2015. 464 с.

*Ушинский К.Д*. Человек как предмет воспитания. Опыт педагогической антропологии. Т. 2. М.: Лань, 2013. 280 с.

Федеральные государственные образовательные стандарты [Электронный ресурс]. URL: <https://fgos.ru/> (дата обращения: 21.04.2020).

*Хазанкин Р.Г.* Развивать творческие способности школьников! // Математика в школе. 1989. № 2. С. 10–13.

*Хуторской А.В.* [Дидактическая эвристика:](https://www.khutorskoy.ru/books/2003/did-evr/index.htm) Теория и технология креативного обучения. М.: Изд-во МГУ, 2003. 416 с.

*Хуторской А.В*. Компетентностный подход в обучении: науч.-метод. пособие. М.: Изд-во «Эйдос», Изд-во Ин-та образования человека, 2013. 70 с.

*Хуторской А.В.* Развитие одаренности школьников: Методика продуктивного обучения: пособие для учителя. М.: ВЛАДОС, 2000. 320 с.

*Хуторской А.В.* Современная дидактика: учебник для вузов. СПб.: Питер, 2001. 544 с.

*Хуторской А.В.* Эвристическое обучение: теория, методология, практика. М.: Международная педагогическая академия, 1998. 266 с.

*Шендерей П.Э*. Блочно-модульная система как основа образовательного процесса в системе высшего профессионального образования // Статистика и экономика. 2009. №3. С.2–7.

*Щербаков С.Г*. Организация проектной деятельности в образовательном учреждении. Волгоград: Корифей, 2007. 96 с.

*Щукина Г.И.* Активизация познавательной деятельности в учебном процессе. М.: Просвещение, 1979. 160 с.

*Щукина Г.И.* Проблема познавательных интересов в педагогике. М.: Просвещение, 1971. 234 с.

*Экзюпери А.* Цитадель. М.: АСТ, 2003. 448 с.

*Якиманская И.С*. Основы личностно-ориентированного образования. М.: БИНОМ. Лаборатория знания, 2013. 222 с.

*Якиманская И.С.* Технологии личностно-ориентированного обучения. М.: Сентябрь, 2003. 176 с.

*Учебное электронное издание*

## **Современные технологии и практики преподавания истории и обществознания в контексте управления качеством образования**

*Сборник учебно-методических материалов*

Редактор, корректор *[Ю. А. Бурдина](https://www.hse.ru/org/persons/27271056)* Компьютерная верстка: *[Т. В. Новикова](https://www.hse.ru/org/persons/27271880)* Дизайн обложки: *[А. П. Загуменнова](https://www.hse.ru/org/persons/215704915)*

Подписано к использованию 23.10.2020

Объем данных 5 Мб

Размещено в открытом доступе

[Редакционно-издательский отдел](https://perm.hse.ru/editorial_publishing/) [НИУ ВШЭ –](https://perm.hse.ru/editorial_publishing/) Пермь 614070, г. Пермь, ул. Студенческая, д. 38

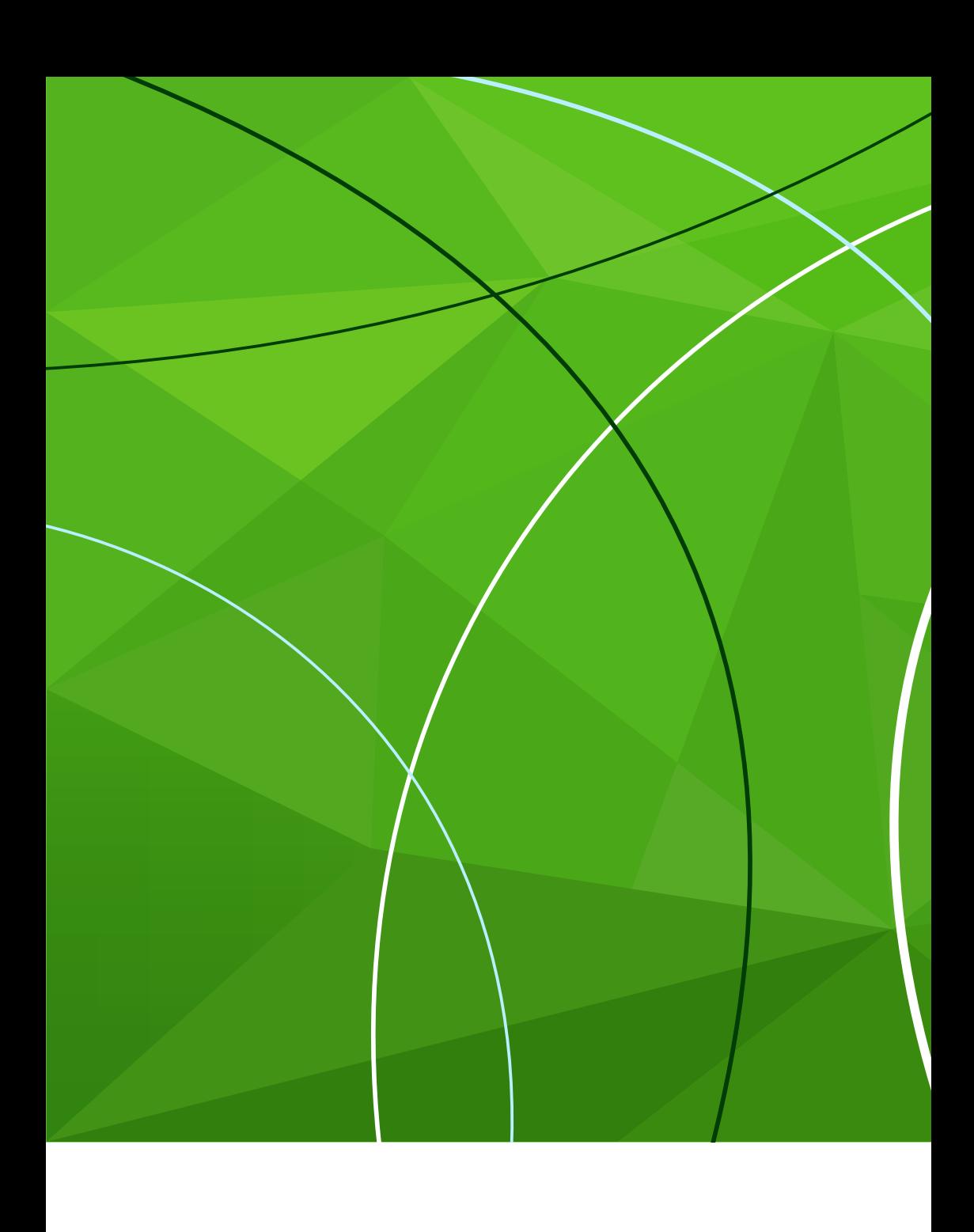